## II.3. Análise de Variância (ANOVA)

A Regressão Linear visa modelar uma variável resposta numérica (quantitativa), à custa de uma ou mais variáveis preditoras, igualmente numéricas.

Mas uma variável resposta numérica pode depender de variáveis qualitativas (categóricas), ou seja, de um ou mais factores.

A Análise de Variância (ANOVA) é uma metodologia estatística para lidar com este tipo de situações.

A ANOVA foi desenvolvida nos anos 30 do Século XX, na Estação Experimental Agrícola de Rothamstead (Inglaterra), por R.A. Fisher.

## Dois exemplos: os lírios por espécie

**Largura das pétalas de lírios, por espécie Largura das sépalas de lírios, por espécie**  $^{25}$ 0.5 1.0 1.5 2.0 2.5  $4.0$ 2.0 2.5 3.0 3.5 4.0  $\overline{a}$ 3 Petal.Width Sepal. Width  $\circ$  $\ddot{\circ}$ 2.5  $^{0}$  $\sim$ setosa versicolor virginica setosa versicolor virginica Species Species

As larguras das pétalas parecem diferir entre as espécies dos lírios. As larguras das sépalas diferem menos.

Pode afirmar-se que as diferenças observadas reflectem verdadeiras diferenças nos valores médios populacionais de cada espécie?

J. Cadima (ISA) Estatística e Delineamento 2014-15 306 / 467

## A ANOVA como caso particular do Modelo Linear

Embora a Análise de Variância tenha surgido como método autónomo, quer a Análise de Variância, quer a Regressão Linear, são particularizações do Modelo Linear.

Introduzir a ANOVA através das suas semelhanças com a Regressão Linear permite aproveitar boa parte da teoria estudada até aqui.

#### Terminologia:

Variável resposta Y: uma variável numérica (quantitativa), que se pretende estudar e modelar.

Factor: uma variável preditora categórica (qualitativa);

Níveis do factor : as diferentes categorias ("valores") do factor, ou seja, diferentes situações experimentais onde se efectuam observações de Y.

## A ANOVA a um Factor

Começamos por analisar o mais simples de todos os modelos ANOVA: a ANOVA a um Factor (totalmente casualizado), ou seja, um modelo para situações onde a modelação da variável resposta (numérica) se baseia numa única variável preditiva categórica.

Admitimos que o único factor preditor tem *k* níveis.

Para estudar os efeitos dum factor, com k níveis, sobre uma variável resposta Y, admitimos que temos n observações independentes de Y, sendo  $n_i$  ( $i = 1, ..., k$ ) correspondentes ao nível *i* do factor. Logo,

$$
n_1 + n_2 + \cdots + n_k = n.
$$

## Delineamentos equilibrados

No caso de igual número de observações em cada nível,

$$
n_1 = n_2 = n_3 = \cdots = n_k \qquad ( = n_c),
$$

diz-se que estamos perante um delineamento equilibrado.

Os delineamentos equilibrados são aconselháveis, por várias razões que mais adiante se discutem.

## A dupla indexação de Y

Na regressão indexam-se as n observações de Y com um único índice, variando de 1 a n.

Neste novo contexto, é preferível utilizar dois índices para indexar as observações de Y:

- um (i) indica o nível do factor a que a observação corresponde;
- **o** outro (*i*) permite distinguir as observações num mesmo nível.

Assim, a j-ésima observação de Y, no i-ésimo nível do factor, é representada por Yij , (com i =1,...,k e j =1,...,n<sup>i</sup> ) .

## Um modelo para  $Y_{ii}$

Admite-se que os valores de Y poderão variar por:

- corresponderem a níveis diferentes do factor; ou
- devido a flutuação aleatória.

A natureza mais pobre da nossa variável preditora estará associada a um modelo mais simples do que na regressão.

Em geral, admitimos que o valor esperado (médio) de Y pode diferir em cada uma das k situações (níveis do factor) em que é observado.

Uma primeira formulação do modelo é dada pela equação de base:

$$
Y_{ij} = \mu_i + \varepsilon_{ij} \quad \text{com } E[\varepsilon_{ij}] = 0 \, .
$$

Aqui,  $\mu_i$  representa o valor esperado das observações  $\mathsf{Y}_{ij}$  efectuadas no nível i do factor.

Um modelo para  $Y_{ii}$  (cont.)

<span id="page-7-0"></span>Para poder enquadrar a ANOVA na teoria do Modelo Linear já estudada, é conveniente re-escrever as médias de nível na forma:

 $E[Y_{ij}] = \mu_i = \mu + \alpha_i$ .

O parâmetro  $\mu$  é comum a todas as observações, enquanto os parâmetros  $\alpha_i$  são específicos para cada nível (i) do factor. Cada  $\alpha_i$  é designado o efeito do nível i.

Admite-se que  $Y_{ii}$  oscila aleatoriamente em torno do seu valor médio:

$$
Y_{ij} = \mu + \alpha_i + \varepsilon_{ij} ,
$$

com  $E[\varepsilon_{ii}] = 0$ .

## O modelo ANOVA como um Modelo Linear A equação geral

 $Y_{ij} = \mu + \alpha_i + \varepsilon_{ii}$ ,

significa que as  $n_1$  observações efectuadas no nível  $i = 1$  ficam:

 $Y_{1j} = \mu + \alpha_1 + \varepsilon_{1j}$ ,

as  $n_2$  observações efectuadas no nível  $i = 2$  ficam:

 $Y_{2j} = \mu + \alpha_2 + \varepsilon_{2j}$ ,

e assim por diante. Para encaixar este conjunto de equações no contexto do modelo linear, a equação geral pode ser vista como sendo da forma:

$$
Y_{ij} = \mu + \alpha_1 \boldsymbol{\mathscr{I}}_{1_{ij}} + \alpha_2 \boldsymbol{\mathscr{I}}_{2_{ij}} + \ldots + \alpha_k \boldsymbol{\mathscr{I}}_{k_{ij}} + \varepsilon_{ij},
$$

onde  $\mathcal{I}_{m_{ii}}$  toma valor 1, se a observação é do nível  $i = m$ , ou 0, caso contrário. São as variáveis indicatrizes de nível do factor.

### As variáveis indicatrizes

Por exemplo, se se fizerem  $n = 9$  observações, com  $n_1 = 3$ observações no primeiro nível do factor,  $n<sub>2</sub> = 4$  no segundo nível e  $n_3 = 2$  observações no terceiro nível, os vectores  $\mathscr{I}_2$  e  $\mathscr{I}_3$  serão:

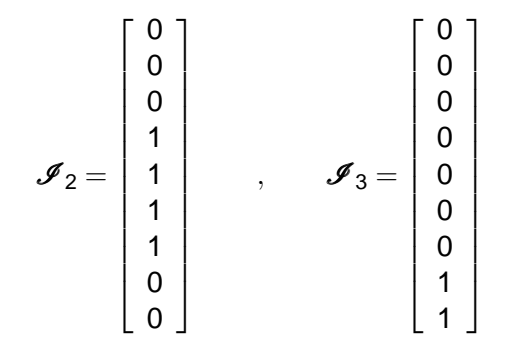

## O modelo ANOVA como um Modelo Linear (cont.)

A equação de base do modelo ANOVA a um factor pode ser escrito na forma vectorial/matricial, como no modelo de regressão linear. Seja

- **Y** o vector n-dimensional com a totalidade das observações da variável resposta. Admite-se que as  $n_1$  primeiras correspondem ao nível 1 do factor, as  $n<sub>2</sub>$  seguintes ao nível 2, e assim de seguida.
- **1**<sup>n</sup> o vector de n uns, já considerado na regressão.
- $\mathscr{I}_i$  a variável indicatriz de pertença ao nível *i* do factor. Para cada observação, esta variável toma o valor 1 se a observação corresponde ao nível i do factor, e o valor 0 caso contrário ( $i = 1, ..., k$ ). Numa ANOVA, as variáveis indicatrizes desempenham o papel dos preditores.
	- <sup>ε</sup> o vector dos n erros aleatórios.

### A relação de base em notação vectorial

Em notação matricial/vectorial, a equação de base que descreve as n observações de Y pode escrever-se como no Modelo Linear:

$$
Y = \mu 1_n + \alpha_1 \mathcal{I}_1 + \alpha_2 \mathcal{I}_2 + \alpha_3 \mathcal{I}_3 + \varepsilon
$$
  
\n
$$
\Leftrightarrow Y = X\beta + \varepsilon,
$$

sendo as colunas da matriz **X** constituidas pelo vector dos n uns e pelas variáveis indicatrizes; e o vector dos parâmetros β constituido por  $\mu$  e os efeitos  $\alpha_i$ 

No exemplo com as  $n_1 = 3$ ,  $n_2 = 4$  e  $n_3 = 2$  observações:

$$
\begin{bmatrix}\nY_{11} \\
Y_{12} \\
Y_{13} \\
Y_{21} \\
Y_{22} \\
Y_{23} \\
Y_{24} \\
Y_{31} \\
Y_{32}\n\end{bmatrix} =\n\begin{bmatrix}\n1 & 1 & 0 & 0 \\
1 & 1 & 0 & 0 \\
1 & 0 & 1 & 0 \\
1 & 0 & 1 & 0 \\
1 & 0 & 1 & 0 \\
1 & 0 & 0 & 1\n\end{bmatrix}\n\begin{bmatrix}\n\mu \\
\alpha_1 \\
\alpha_2 \\
\alpha_3\n\end{bmatrix} +\n\begin{bmatrix}\n\varepsilon_{11} \\
\varepsilon_{12} \\
\varepsilon_{21} \\
\varepsilon_{22} \\
\varepsilon_{23} \\
\varepsilon_{24} \\
\varepsilon_{31} \\
\varepsilon_{32}\n\end{bmatrix}
$$

## O problema do excesso de parâmetros

Existe um problema "técnico": as colunas desta matriz **X** são linearmente dependentes, pelo que a matriz **X** <sup>t</sup>**X** não é invertível.

Existe um excesso de parâmetros no modelo. Soluções possíveis:

- $\bullet$  retirar o parâmetro  $\mu$  do modelo.
	- ◮ corresponde a retirar a coluna de uns da matriz **X**;
	- $\blacktriangleright$  cada  $\alpha_i$  equivalerá a  $\mu_i$ , a média do nível;
	- ► não se pode generalizar a situações mais complexas;
	- ► mais difícil de encaixar na teoria já dada.
- 2 tomar  $\alpha_1 = 0$ : será a solução utilizada.
	- ◮ corresponde a excluir a 1a. variável indicatriz do modelo (e de **X**);
	- ► permite aproveitar a teoria do Modelo Linear e é generalizável.
- 3 impor restrições aos parâmetros: e.g.,  $\sum_{i=1}^k \alpha_i = 0$ .
	- ► Foi a solução clássica, ainda hoje frequente em livros de ANOVA;
	- ► mais difícil de encaixar na teoria geral do Modelo Linear.

Cada solução tem implicações na forma de interpretar os parâmetros.

## A relação de base para o nosso exemplo (cont.)

Admitindo  $\alpha_1 = 0$ , re-escrevemos o modelo como:

$$
\begin{bmatrix}\nY_{11} \\
Y_{12} \\
Y_{13} \\
Y_{21} \\
Y_{22} \\
Y_{23} \\
Y_{24} \\
Y_{31} \\
Y_{32}\n\end{bmatrix} =\n\begin{bmatrix}\n1 & 0 & 0 \\
1 & 0 & 0 \\
1 & 0 & 0 \\
1 & 1 & 0 \\
1 & 1 & 0 \\
1 & 1 & 0 \\
1 & 0 & 1\n\end{bmatrix}\n\begin{bmatrix}\n\mu_1 \\
\alpha_2 \\
\alpha_3\n\end{bmatrix} +\n\begin{bmatrix}\n\varepsilon_{11} \\
\varepsilon_{12} \\
\varepsilon_{21} \\
\varepsilon_{22} \\
\varepsilon_{23} \\
\varepsilon_{24} \\
\varepsilon_{31} \\
\varepsilon_{32}\n\end{bmatrix}
$$

Agora  $\mu_1$  é o valor médio das observações do nível  $i = 1$ :  $E[Y_{1j}] = \mu_1$ ,  $\forall j = 1,...,n_1$  $E[Y_{2j}] = \mu_2 = \mu_1 + \alpha_2, \forall j = 1,...,n_2$  $E[Y_{3j}] = \mu_3 = \mu_1 + \alpha_3, \forall j = 1,...,n_3$ 

## Os efeitos de nível  $\alpha_i$

No modelo para uma ANOVA a um factor (acetato [312\)](#page-7-0), cada  $\alpha_i$   $(i>1)$ representa o acréscimo que transforma a média do primeiro nível na média do nível i:

> $\alpha_1 = 0$  $\alpha_2 = \mu_2 - \mu_1$  $\alpha_3 = \mu_3 - \mu_1$ . . . . . . . . .  $\alpha_k = \mu_k - \mu_1$

A igualdade de todas as médias populacionais de nível  $\mu_i$  equivale a que todos os efeitos de nível sejam nulos:  $\alpha_i = 0$ ,  $\forall i$ .

Consideremos agora os estimadores destes parâmetros.

J. Cadima (ISA) Estatística e Delineamento 2014-15 319 / 467

## A matriz **X** numa ANOVA a um factor

Na ANOVA a um factor, a matriz **X** tem nas suas k colunas os vectores  $\mathbf{1}_n$ ,  $\mathscr{I}_2$ ,  $\mathscr{I}_3$ , ...,  $\mathscr{I}_k$  e indica quais as observações correspondentes a cada nível do factor.

A natureza especial da matriz **X** na ANOVA (os seus elementos só tomam valores 0 e 1) faz com que resultados gerais, válidos para qualquer Modelo Linear, produzam expressões específicas no contexto da ANOVA.

Exploraremos essas expressões específicas.

## Os parâmetros ajustados

Como a equação do modelo ANOVA é um caso particular da equação do Modelo Linear, a fórmula dos parâmetros ajustados pelo método dos mínimos quadrados é igualmente

 $\mathbf{b} = (\mathbf{X}^t \mathbf{X})^{-1} \mathbf{X}^t \mathbf{y}$  .

Devido à natureza das colunas da matriz **X**, tem-se:

$$
\mathbf{X}^{t}\mathbf{X} = \begin{bmatrix} n & n_2 & n_3 & n_4 & \cdots & n_k \\ n_2 & n_2 & 0 & 0 & \cdots & 0 \\ n_3 & 0 & n_3 & 0 & \cdots & 0 \\ n_4 & 0 & 0 & n_4 & \cdots & 0 \\ \vdots & \vdots & \vdots & \vdots & \ddots & \vdots \\ n_k & 0 & 0 & 0 & \cdots & n_k \end{bmatrix}
$$

## Os parâmetros ajustados (cont.)

Tem-se também:

$$
\left(\mathbf{X}^t\mathbf{X}\right)^{-1} = \frac{1}{n_1} \begin{bmatrix} 1 & -1 & -1 & -1 & \cdots & -1 \\ -1 & \frac{n_1+n_2}{n_2} & 1 & 1 & \cdots & 1 \\ -1 & 1 & \frac{n_1+n_3}{n_3} & 1 & \cdots & 1 \\ -1 & 1 & 1 & \frac{n_1+n_4}{n_4} & \cdots & 1 \\ \vdots & \vdots & \vdots & \vdots & \ddots & \vdots \\ -1 & 1 & 1 & 1 & \cdots & \frac{n_1+n_k}{n_k} \end{bmatrix}
$$

$$
\mathbf{X}^t \mathbf{Y} = \begin{bmatrix} \sum_{i=1}^k \sum_{j=1}^{n_i} Y_{ij} \\ \sum_{j=1}^{n_2} Y_{2j} \\ \sum_{j=1}^{n_3} Y_{3j} \\ \vdots \\ \sum_{j=1}^{n_k} Y_{kj} \end{bmatrix}
$$

## Os parâmetros ajustados (cont.)

Sendo  $\overline{Y}_{i.} = \frac{1}{n_i}$ ni ∑ j=1  $Y_{ij}$  a média das  $n_i$  observações de Y no nível i, tem-se:

$$
\hat{\mu}_1 = \overline{Y}_1.\n\hat{\alpha}_2 = \overline{Y}_2 - \overline{Y}_1.\n\hat{\alpha}_3 = \overline{Y}_3 - \overline{Y}_1.\n\vdots \vdots \qquad \vdots\n\hat{\alpha}_k = \overline{Y}_k - \overline{Y}_1.
$$

Ou seja, os parâmetros populacionais são estimados pelas quantidades amostrais correspondentes.

### Os estimadores das médias de nível

<span id="page-19-0"></span>Dados os estimadores referidos no acetato anterior, e uma vez que as médias de cada nível (além do primeiro) são dadas por  $\mu_i = \mu_1 + \alpha_i,$ temos que os estimadores de cada média de nível são

$$
\hat{\mu}_1 = \overline{Y}_1.
$$
\n
$$
\hat{\mu}_2 = \hat{\mu}_1 + \hat{\alpha}_2 = \overline{Y}_2.
$$
\n
$$
\hat{\mu}_3 = \hat{\mu}_1 + \hat{\alpha}_3 = \overline{Y}_3.
$$
\n
$$
\vdots \vdots \vdots
$$
\n
$$
\hat{\mu}_k = \hat{\mu}_1 + \hat{\alpha}_k = \overline{Y}_k.
$$

sendo  $\overline{Y}_i$  a média das  $n_i$  observações de Y no nível i do factor.

# Os valores ajustados  $\hat{Y}_{ij}$

Do que foi visto, decorre que qualquer observação tem valor ajustado:

$$
\hat{\mathsf{Y}}_{ij} = \hat{\mu}_i = \hat{\mu}_1 + \hat{\alpha}_i = \overline{\mathsf{Y}}_{i}.
$$

Ou seja, os valores ajustados  $\hat{\mathsf{Y}}_{ij}$  são iguais para todas as observações num mesmo nível i do factor, e são dadas pela média amostral das observações nesse nível.

Tal como na Regressão, os valores ajustados de Y resultam de projectar ortogonalmente os valores observados da variável resposta Y sobre o subespaço de R <sup>n</sup> gerado pelas colunas da matriz **X**.

Numa ANOVA a um factor, o subespaco  $\mathscr{C}(X)$  tem natureza especial.

### O subespaço  $\mathscr{C}(X)$  numa ANOVA a um factor

Qualquer vector no subespaço  $\mathscr{C}(X)$  tem de ter valores iguais para todas as observações dum mesmo nível do factor:

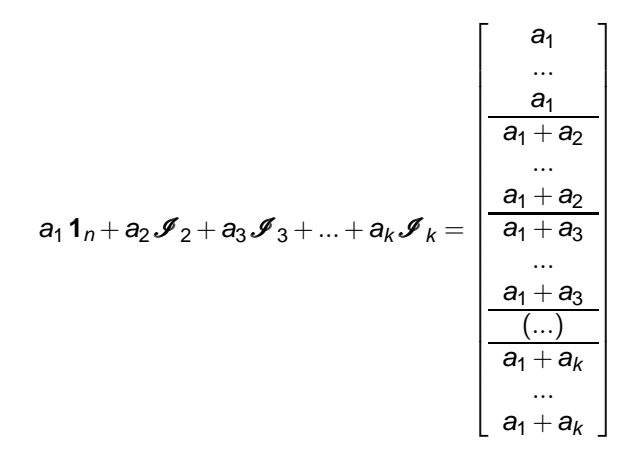

O vector  $\hat{Y}$  pertence a  $\mathcal{C}(X)$ , logo tem esta natureza.

J. Cadima (ISA) Estatística e Delineamento 2014-15 326 / 467

## O modelo ANOVA a 1 factor para efeitos inferenciais

Para se poder fazer inferência no modelo ANOVA a um factor, admite-se não apenas que cada observação individual  $Y_{ii}$  é da forma

 $Y_{ij} = \mu_1 + \alpha_i + \varepsilon_{ij}$ ,  $\forall i = 1,...,k$ ,  $\forall j = 1,...,n_i$ ,

com  $E[\varepsilon_{ii}] = 0$  e  $\alpha_1 = 0$ .

Admite-se ainda que os erros aleatórios  $\varepsilon_{ii}$  têm as mesmas propriedades que no modelo de regressão linear: Normais, de variância constante e independentes.

## O modelo ANOVA a um factor

#### Modelo ANOVA a um factor, com k níveis

Existem *n* observações,  $Y_{ii}$ ,  $n_i$  das quais associadas ao nível *i*  $(i = 1, ..., k)$  do factor. Tem-se:

1  $Y_{ii} = \mu_1 + \alpha_i + \varepsilon_{ii}$ ,  $\forall i=1,...,k$ ,  $\forall j=1,...,n_i$   $(\alpha_1 = 0)$ .  $\begin{array}{ccc} \mathbf{2} & \mathbf{\varepsilon}_{ij} \, \cap \, \mathscr{N}(0,\sigma^2) \end{array} \quad , \, \forall \, i, j$  $\Theta$  { $\epsilon_{ii}$ }<sub>i,j</sub> v.a.s independentes.

O modelo tem k parâmetros desconhecidos: a média de Y no primeiro nível do factor,  $\mu_1$ , e os acréscimos  $\alpha_i$  ( $i$   $>$  1) que geram as médias de cada um dos k – 1 restantes níveis do factor. Ou seja,

$$
\boldsymbol{\beta} = (\mu_1, \alpha_2, \alpha_3, \cdots, \alpha_k)^t.
$$

## O modelo ANOVA a um factor - notação vectorial

De forma equivalente, em notação vectorial,

Modelo ANOVA a um factor - notação vectorial

O vector **Y** das n observações verifica:

- $\bullet$  **Y** =  $\mu_1 \mathbf{1}_n + \alpha_2 \mathcal{I}_2 + \alpha_3 \mathcal{I}_3 + ... + \alpha_k \mathcal{I}_k + \epsilon$ , sendo  $\mathbf{1}_n$  o vector de n uns e  $\mathcal{I}_2$ ,  $\mathcal{I}_3$ , ...,  $\mathcal{I}_k$  as variáveis indicatrizes dos níveis indicados.
- **2**  $\varepsilon$   $\cap$   $\mathcal{N}_n(\mathbf{0}, \sigma^2 \mathbf{I}_n)$ , sendo  $\mathbf{I}_n$  a matriz identidade  $n \times n$ .

Trata-se de um modelo análogo a um modelo de Regressão Linear Múltipla, diferindo apenas na natureza das variáveis preditoras, que são aqui variáveis indicatrizes dos níveis 2 a k do factor.

### Versão vectorial/matricial do modelo a um factor

Uma terceira forma equivalente de escrever o Modelo:

Modelo ANOVA a um factor - notação vectorial/matricial O vector **Y** das n observações da variável resposta verifica:

- $\mathbf{Y} = \mathbf{X}\boldsymbol{\beta} + \boldsymbol{\epsilon}$ **onde**  $\mathbf{X} = [\mathbf{1}_n | \mathscr{I}_2 | \mathscr{I}_3 | \cdots | \mathscr{I}_k]$  **<b>e**  $\boldsymbol{\beta} = (\mu_1, \alpha_2, \alpha_3, \cdots, \alpha_k)^t$ , sendo **1**<sub>n</sub> o vector de *n* uns e  $\mathscr{I}_2$ ,  $\mathscr{I}_3$ , ...,  $\mathscr{I}_k$  as variáveis indicatrizes dos níveis referidos.
- <sup>2</sup> ε ∩  $\mathscr{N}_n$ (0, σ<sup>2</sup> l<sub>n</sub>), sendo l<sub>n</sub> a matriz identidade *n* × *n*.

### O teste aos efeitos do factor

A hipótese de que nenhum dos níveis do factor afecte a média da variável resposta corresponde à hipótese

> $\alpha_2 = \alpha_3 = ... = \alpha_k = 0$  $\Leftrightarrow$   $\mu_1 = \mu_2 = \mu_3 = \cdots = \mu_k$

Dado o paralelismo com os modelos de Regressão Linear, esta hipótese corresponde a dizer que todos os coeficientes das "variáveis preditoras" (na ANOVA, as variáveis indicatrizes  $\mathscr{I}_i$ ) são nulos. Logo, é possível testar esta hipótese, através dum teste F de ajustamento global do modelo (ver acetato 259).

Tratando-se dum caso particular do modelo linear, neste contexto há fórmulas específicas.

## Os graus de liberdade

Numa ANOVA a um factor, o número de preditores do modelo (as variáveis indicatrizes dos níveis 2,3,..., k) é  $p = k - 1$  e o número de parâmetros do modelo é  $p + 1 = k$ . Logo, os graus de liberdade associados a cada Soma de Quadrados são:

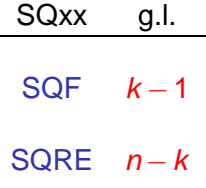

No contexto da ANOVA a um factor, utiliza-se SQF em vez de SQR, para indicar a Soma de Quadrados relacionada com o Factor (embora a sua definição seja idêntica).

Os Quadrados Médios continuam a ser os quocientes das Somas de Quadrados a dividir pelos respectivos graus de liberdade.

J. Cadima (ISA) Estatística e Delineamento 2014-15 332 / 467

## O Teste F aos efeitos do factor numa ANOVA

Sendo válido o Modelo de ANOVA a um factor, tem-se então:

Teste F aos efeitos do factor Hipóteses:  $H_0$ :  $\alpha_i = 0$   $\forall i=2,...,k$  vs.  $H_1$ :  $\exists i=2,...,k$  t.g.  $\alpha_i \neq 0$ . [FACTOR NÃO AFECTA] vs. [FACTOR AFECTA Y] Estatística do Teste:  $F = \frac{QMF}{QMRE} \cap F_{(k-1,n-k)}$  se  $H_0$ . Nível de significância do teste:  $\alpha$ Região Crítica (Região de Rejeição): Unilateral direita

Rej.  $H_0$  se  $F_{calc} > f_{\alpha(k-1,n-k)}$ 

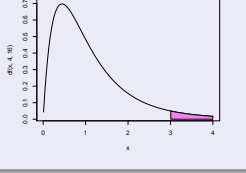

Também as Somas de Quadrados e Quadrados Médios têm fórmulas específicas neste contexto.

J. Cadima (ISA) Estatística e Delineamento 2014-15 333 / 467

## Os resíduos e SQRE

Viu-se antes (acetato [324\)](#page-19-0) que  $\hat{\gamma}_{ij}=\hat{\mu}_i=\overline{\mathsf{Y}}_i$ ., pelo que o resíduo da observação  $Y_{ii}$  é dado por:

$$
E_{ij} = Y_{ij} - \hat{Y}_{ij} = Y_{ij} - \overline{Y}_{i} ,
$$

Logo, a Soma de Quadrados dos Resíduos é dada por:

$$
SQRE = \sum_{i=1}^k \sum_{j=1}^{n_i} E_{ij}^2 = \sum_{i=1}^k \sum_{j=1}^{n_i} (Y_{ij} - \overline{Y}_{i.})^2 = \sum_{i=1}^k (n_i - 1) S_i^2,
$$

onde  $S_i^2 = \frac{1}{n_i-1}$ ni ∑  $\sum\limits_{j=1}^{\infty}$  (  $Y_{ij} - \overline{Y}_{i\cdot}$  ) $^2$  é a variância amostral das  $n_i$ observações de Y no i-ésimo nível do factor.

SQRE mede variabilidade no seio dos k níveis.

## Fórmulas para delineamentos equilibrados

No caso de um delineamento equilibrado, i.e.,  $n_1 = n_2 = ... = n_k (= n_c)$ tem-se:

$$
\begin{array}{rcl}\n\mathsf{SQRE} & = & (n_c - 1) \sum_{i=1}^k \mathsf{S}_i^2 \\
\mathsf{QMRE} & = & \frac{n_c - 1}{n - k} \sum_{i=1}^k \mathsf{S}_i^2 = \frac{1}{k} \sum_{i=1}^k \mathsf{S}_i^2 \,,\n\end{array}
$$

já que  $n = n_c \cdot k$ .

Assim, em delineamentos equilibrados, o Quadrado Médio Residual QMRE é a média das k variâncias de nível, nos valores da variável resposta Y.

Em delineamentos não equilibrados, o QMRE é uma média ponderada dos  $S_i^2$ .

### A Soma de Quadrados associada ao Factor

A Soma de Quadrados associada à Regressão toma, neste contexto, a designação Soma de Quadrados associada ao Factor e será representada por SQF. É dada por:

$$
\begin{array}{rcl}\n\mathsf{SQF} & = & \sum\limits_{i=1}^{k} \sum\limits_{j=1}^{n_i} \left( \hat{Y}_{ij} - \overline{Y}_{..} \right)^2 = \sum\limits_{i=1}^{k} \sum\limits_{j=1}^{n_i} \left( \overline{Y}_{i \cdot} - \overline{Y}_{..} \right)^2 \\
& \Leftrightarrow & \mathsf{SQF} & = & \sum\limits_{i=1}^{k} n_i \left( \overline{Y}_{i \cdot} - \overline{Y}_{..} \right)^2\n\end{array}
$$

sendo  $\overline{Y}_{\cdot \cdot} = \frac{1}{n}$ n k ∑  $i=1$ ni ∑ j=1  $Y_{ij}$  a média da totalidade das *n* observações.

SQF mede variabilidade entre as médias amostrais de cada nível.

### Fórmulas para delineamentos equilibrados

No caso de um delineamento equilibrado  $n_1 = n_2 = ... = n_k (= n_c)$ ,

$$
SQF = n_c \sum_{i=1}^k (\overline{Y}_{i\cdot} - \overline{Y}_{\cdot\cdot})^2 = n_c(k-1) \cdot S_{\overline{Y}_{i\cdot}}^2,
$$

onde  $\mathcal{S}_{\overline{\mathbb{V}}}^2$  $\frac{2}{Y_{i..}} = \frac{1}{k-1}$ k−1 k ∑  $\sum_{i=1}^{\infty} (\overline{Y}_{i\cdot} - \overline{Y}_{\cdot\cdot})^2$  indica a variância amostral das k médias de nível amostrais.

$$
QMF = \frac{SQF}{k-1} = n_c \cdot S_{\overline{Y}_{i..}}^2.
$$

Assim, em delineamentos equilibrados, o Quadrado Médio associado aos efeitos do Factor, QMF, é um múltiplo da variância das k médias de nível da variável Y.

### A relação entre Somas de Quadrados

A relação fundamental entre as três Somas de Quadrados (mesmo com delineamentos não equilibrados) tem um significado particular:

$$
SQT = SQF + SQRE
$$
  
\n
$$
\sum_{i=1}^{k} \sum_{j=1}^{n_i} (Y_{ij} - \overline{Y}_{..})^2 = \sum_{i=1}^{k} n_i (\overline{Y}_{i.} - \overline{Y}_{..})^2 + \sum_{i=1}^{k} (n_i-1) S_i^2.
$$

onde:

 $SQT = (n-1)S_y^2$  mede a variabilidade total das *n* observações de Y;

- SQF mede a variabilidade entre diferentes níveis do factor (variabilidade inter-níveis);
- SQRE mede a variabilidade no seio de cada nível e que portanto não é explicada pelo factor (variabilidade intra-níveis).

Esta é a origem histórica do nome "Análise da Variância": a variância de Y é decomposta ("analisada") em parcelas, associadas a diferentes causas.

Neste caso, as causas podem ser o efeito do factor ou outras não explicadas pelo modelo (residuais).

J. Cadima (ISA) Estatística e Delineamento 2014-15 338 / 467

## O quadro-resumo da ANOVA a 1 Factor

Pode-se coleccionar esta informação numa tabela-resumo da ANOVA.

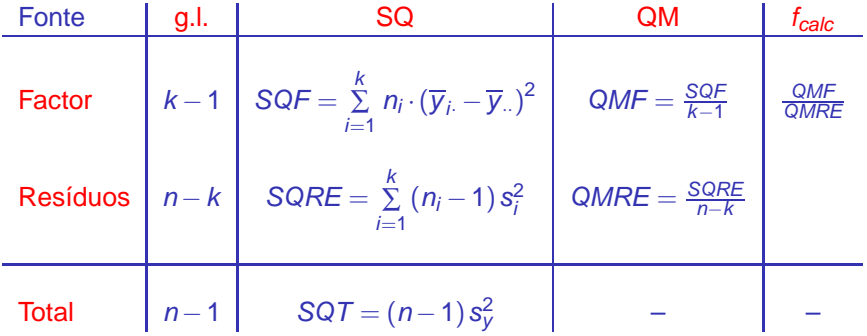

# Factores no **C**

O <sup>®</sup> tem uma estrutura de dados específica para variáveis qualitativas (categóricas), designada factor.

Um factor é criado pelo comando factor, aplicado a um vector contendo os nomes dos vários níveis:

> factor(c("Adubo 1", "Adubo 1", ... , "Adubo 5"))

NOTA: Explore o comando rep para instruções curtas que criam repetições de valores.

E.g., no objecto iris, a coluna Species é um factor. Vejamos como a função summary lida com factores:

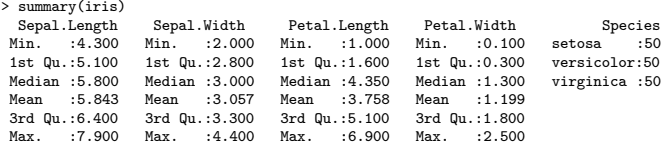
# ANOVAs a um Factor no

Para efectuar uma ANOVA a um Factor no R, convém organizar os dados numa data.frame com duas colunas:

- <sup>1</sup> uma para os valores (numéricos) da variável resposta;
- <sup>2</sup> outra para o factor (com a indicação dos seus níveis).

As fórmulas usadas no **R** para especificar uma ANOVA a um factor são semelhantes às da regressão linear, indicando o factor como variável preditora.

Por exemplo, para efectuar uma ANOVA de larguras das pétalas sobre espécies, nos dados dos  $n = 150$  lírios, a fórmula é:

Petal.Width ∼ Species

uma vez que a data frame iris contém uma coluna de nome Species que foi definida como factor.

# ANOVAs a um factor no  $\mathbb{R}$  (cont.)

Embora seja possível usar o comando lm para efectuar uma ANOVA (a ANOVA é caso particular do Modelo Linear), existe outro comando que organiza a informação da forma mais tradicional numa ANOVA: aov.

E.g., a ANOVA da largura de pétalas sobre espécies para os lírios invoca-se da seguinte forma:

```
> aov(Petal.Width ~ Species, data=iris)
```
 $\acute{E}$  produzido o seguinte resultado (diferente do do comando  $1m$ ):

```
Ca11:aov(formula = Petal.Width \text{ } Species, data = iris)Terms:
                Species Residuals
Sum of Squares 80.41333 6.15660
Deg. of Freedom 2 147
Residual standard error: 0.20465
```
# ANOVAs a um factor no  $\mathbb R$  (cont.)

A função summary também pode ser aplicada ao resultado de uma ANOVA, produzindo o quadro-resumo completo da ANOVA. Vejamos a ANOVA do primeiro dos dois exemplos que motivou esta discussão (acetato [306\)](#page-1-0):

```
> iris.aov <- aov(Petal.Width ~ Species , data=iris)
> summary(iris.aov)
            Df Sum Sq Mean Sq F value Pr(\ge F)Species 2 80.413 40.207 960.01 < 2.2e-16 ***
Residuals 147 6.157 0.042
---
```
Neste caso, rejeita-se claramente a hipótese de que os acréscimos de nível,  $\alpha_i$ , sejam todos nulos, pelo que se rejeita a hipótese de larguras médias de pétalas iguais em todas as espécies. Conclusão: o factor afecta a variável resposta.

# Os parâmetros estimados, no CR

Para obter as estimativas dos parâmetros  $\mu_1, \alpha_2, \alpha_3, ..., \alpha_k$ , pode aplicar-se a função coef ao resultado da ANOVA.

No exemplo dos lírios, temos:

```
> coef(iris.aov)
    (Intercept) Speciesversicolor Speciesvirginica
         0.246 1.080 1.780
```
#### Estes são os valores estimados dos parâmetros

- $\hat{\mu}_1 = 0.246$ : média amostral de larguras de pétalas setosa;
- $\hat{\alpha}_2$  = 1.080: acréscimo que, somado à média amostral das setosa, dá a média amostral das larguras de pétalas versicolor;
- $\hat{\alpha}_3 = 1.780$ : acréscimo que, somado à média amostral das setosa, dá a média amostral das larguras de pétalas virginica.

# Parâmetros estimados no  $\mathbb R$  (cont.)

Para melhor interpretar os resultados, vejamos as médias por nível do factor da variável resposta, através da função model.tables, com o argumento type="means":

```
> model.tables(iris.aov , type="mean")
Tables of means
Grand mean
1.199333
Species
Species
   setosa versicolor virginica
    0.246 1.326 2.026
```
O R ordena os níveis de um factor por ordem alfabética.

# ANOVAs como modelo Linear no

Também é possível estudar uma ANOVA através do comando  $\text{lm}$ , nomeadamente para fazer inferência sobre os parâmetros do modelo:

```
> summary(lm(Petal.Width ~ Species , data=iris))
Call: lm(formula = Petal.Width " Species, data = iris)(...)Coefficients:
                Estimate Std. Error t value Pr(>|t|)
(Intercept) 0.24600 0.02894 8.50 1.96e-14 ***
Speciesversicolor 1.08000 0.04093 26.39 < 2e-16 ***
Speciesvirginica 1.78000 0.04093 43.49 < 2e-16 ***
```
Residual standard error: 0.2047 on 147 degrees of freedom Multiple R-squared: 0.9289, Adjusted R-squared: 0.9279 F-statistic: 960 on 2 and 147 DF,  $p-value: < 2.2e-16$ 

---

### A exploração ulterior de  $H_1$

A Hipótese Nula, no teste F numa ANOVA a 1 Factor, afirma que todos os níveis do factor têm efeito nulo, isto é, que a média da variável resposta Y é igual nos k níveis do Factor:

> $\alpha_2 = \alpha_3 = ... = \alpha_k = 0$  $\Leftrightarrow \mu_1 = \mu_2 = \mu_3 = \cdots = \mu_k$

A Hipótese Alternativa diz que pelo menos um dos níveis do factor tem uma média de Y diferente do primeiro nível:

> $\exists i$  tal que  $\alpha_i \neq 0$   $(i > 1)$  $\Leftrightarrow$   $\exists i$  tal que  $\mu_1 \neq \mu_i$  (i > 1)

Ou seja, nem todas as médias de nível de Y são iguais

### A exploração ulterior de  $H_1$  (cont.)

Caso se opte pela Hipótese Alternativa, fica em aberto (excepto quando  $k = 2$ ) a questão de saber quais os níveis do factor cujas médias diferem entre si.

Mesmo com  $k = 3$ , a rejeição de  $H_0$  pode dever-se a:

$$
\mu_1 = \mu_2 \neq \mu_3 \quad \text{i.e.,} \quad \alpha_2 = 0 \, ; \, \alpha_3 \neq 0
$$
\n
$$
\mu_1 = \mu_3 \neq \mu_2 \quad \text{i.e.,} \quad \alpha_3 = 0 \, ; \, \alpha_2 \neq 0
$$
\n
$$
\mu_1 \neq \mu_2 = \mu_3 \quad \text{i.e.,} \quad \alpha_2 = \alpha_3 \neq 0;
$$
\n
$$
\mu_i \text{ todos diferentes} \quad \text{i.e.,} \quad \alpha_2 \neq \alpha_3 \, \text{e} \, \alpha_2, \alpha_3 \neq 0.
$$

Como optar entre estas diferentes alternativas?

## A exploração ulterior de  $H_1$  (cont.)

Uma possibilidade consiste em efectuar testes aos  $\alpha_i$ s, com base na teoria já estudada anteriormente.

Mas quanto maior fôr k, mais sub-hipóteses alternativas existem, mais testes haverá para fazer.

Não se trata apenas de uma questão de serem necessários muitos testes. A multiplicação do número de testes faz perder o controlo do nivel de significância  $\alpha$  global para o conjunto de todos os testes.

### As comparações múltiplas

É possível construir testes de hipóteses relativos a todas as diferenças  $\mu_i - \mu_j$ , definidas pelas médias populacionais de Y nos níveis *i*, *j* de um factor  $(i, j = 1, ..., k,$  com  $i \neq j$ , controlando o nível de significância global <sup>α</sup> do conjunto dos testes. Tais testes chamam-se testes de comparações múltiplas de médias.

O nível de significância <sup>α</sup> nos testes de comparação múltipla é a probabilidade de rejeitar **qualquer** das hipóteses  $\mu_i = \mu_j$ , caso ela seja verdade, ou seja, é um nível de significância global.

Alternativamente, podem-se construir intervalos de confiança para cada diferença  $\mu_i - \mu_j$ , com um nível (1 –  $\alpha) \times$  100% de confiança de que os verdadeiros valores de  $\mu_i - \mu_i$  pertencem a todos os intervalos.

## Distribuição de Tukey para Amplitudes Studentizadas

<span id="page-46-0"></span>O mais usado teste de comparações múltiplas é o teste de Tukey, que se baseia no seguinte resultado.

#### Teorema (Distribuição de Tukey)

Sejam {**W**<sub>i</sub>}<sup>k</sup><sub>i=1</sub> variáveis aleatórias independentes, com distribuição Normal, de iguais parâmetros:  $\mathbf{W}_i \cap \mathcal{N}(\mu_W, \sigma_W^2)$ ,  $\forall i = 1, ..., k$ .

- Seja  $R_W = \max_i W_i \min_i W_i$  a amplitude amostral.
- Seja S $^2_W$  um estimador da variância comum  $\sigma^2_W$ , tal que  $\frac{vS_W^2}{\sigma^2_W} \cap \chi^2_v$ .
- $\bullet$  Sejam S<sub>w</sub> e R<sub>w</sub> independentes.

Então, a amplitude Studentizada,  $\frac{R_W}{S_W}$ , tem a distribuição de Tukey, que depende de dois parâmetros: k e ν.

#### <span id="page-47-0"></span>A utilidade da distribuição de Tukey Numa ANOVA a um factor, tem-se

$$
\overline{Y}_{i.} \cap \mathscr{N}\left(\mu_{i}, \frac{\sigma^{2}}{n_{i}}\right) \qquad \Leftrightarrow \qquad \overline{Y}_{i.} - \mu_{i} \cap \mathscr{N}\left(0, \frac{\sigma^{2}}{n_{i}}\right)
$$

Se o delineamento é equilibrado, isto é,  $n_1 = n_2 = ... = n_k (= n_c)$ , as k diferenças  $\overline{Y}_{i} - \mu_{i}$  terão a mesma distribuição  $\mathscr{N}\left(0, \sigma^{2}/n_{c}\right)$ , e serão as variáveis **W**<sup>i</sup> do Teorema no acetato [\(351\)](#page-46-0).

Um estimador da variância comum  $\sigma^2/n_c$  é dado por QMRE/ $n_c$ , e verificam-se as restantes condições do Teorema, pelo que:

$$
\frac{R}{S} = \frac{\max_{i}(\overline{Y}_{i.} - \mu_{i}) - \min_{j}(\overline{Y}_{j.} - \mu_{j})}{\sqrt{\frac{QMRE}{n_{c}}}}
$$

tem a distribuição de Tukey, com parâmetros  $k \in n - k$ .

O quociente  $\frac{R}{\mathsf{S}}$  não pode ser negativo, por definição.

## Intervalos de Confiança para  $\mu_i - \mu_i$

Seja  $q_{\alpha(k,n-k)}$  o valor que numa distribuição de Tukey com parâmetros k e  $n - k$ , deixa à direita uma região de probabilidade  $\alpha$ . Então, por definição:

$$
P\left[\frac{R}{S} < q_{\alpha(k,n-k)}\right] = 1 - \alpha
$$

Logo, um intervalo de confiança a  $(1-\alpha) \times 100\%$  para a amplitude R é dado por:

$$
R < q_{\alpha(k,n-k)} \cdot S = q_{\alpha(k,n-k)} \cdot \sqrt{\frac{QMRE}{n_c}}
$$

Mas  $R = \mathop{\sf max}\limits_{i}(\,Y_{i\cdot} - \mu_i) - \mathop{\sf min}\limits_{j}(\,Y_{j\cdot} - \mu_j)$  é a maior de todas as diferenças do tipo  $\big|(\overline{Y}_{i\cdot} - \mu_i) - (\overline{Y}_{j\cdot} - \mu_j)\big|$ , para qualquer  $i,j=1,...,k.$  Intervalos de Confiança para  $\mu_i - \mu_j$  (cont.) Logo, para todos os pares de níveis *i* e *j*, tem-se, com grau de confianca global  $(1-\alpha) \times 100\%$ ,

$$
\left|(\overline{y}_{i.}-\overline{y}_{j.})-(\mu_{i}-\mu_{j})\right| \leq R \qquad \qquad < \quad q_{\alpha(k,n-k)}\cdot \sqrt{\frac{GMRE}{n_c}}
$$

$$
\Leftrightarrow -q_{\alpha(k,n-k)}\sqrt{\frac{\alpha_{MRE}}{n_c}}<(\mu_i-\mu_j)-(\overline{y}_i-\overline{y}_j)
$$

isto é, tem-se (1 $-\alpha$ ) × 100% de confiança em como todas as diferenças de médias de nível  $\mu_i - \mu_i$  estão em intervalos da forma:

$$
\left] \quad \left( \overline{\mathbf{y}}_i - \overline{\mathbf{y}}_j. \right) - \mathbf{q}_{\alpha(k,n-k)} \sqrt{\tfrac{\alpha_{MRE}}{n_c}} \quad , \quad \left( \overline{\mathbf{y}}_i - \overline{\mathbf{y}}_j. \right) + \mathbf{q}_{\alpha(k,n-k)} \sqrt{\tfrac{\alpha_{MRE}}{n_c}} \quad .
$$

Qualquer intervalo deste tipo que não contenha o valor zero corresponde a afirmar que  $\mu_i = \mu_i$  não é admissível.

J. Cadima (ISA) Estatística e Delineamento 2014-15 354 / 467

h

#### Testes de Hipóteses para  $\mu_i - \mu_i = 0$ , ∀i,j

Alternativamente, a partir do resultado do acetato [\(352\)](#page-47-0) é possível testar a Hipótese Nula de que todas as diferenças de pares de médias de nível,  $\mu_i$  –  $\mu_j$ , sejam nulas, em cujo caso

$$
\left|\overline{Y}_{j\cdot}-\overline{Y}_{j\cdot}\right| \quad < \quad q_{\alpha(k,n-k)}\cdot\sqrt{\frac{q_{MRE}}{n_c}}\,,
$$

com probabilidade (1 – α). Qualquer diferença de médias amostrais de nível,  $\left. \mathsf{Y}_{i\cdot} - \mathsf{Y}_{j\cdot} \right\rangle$  que exceda o limiar

$$
q_{\alpha(k,n-k)}\cdot\sqrt{\frac{QMRE}{n_c}}
$$

indica que, para esse par de níveis *i*,*j*, se deve considerar  $\mu_i \neq \mu_j$ .

O nível (global) de significância de todas estas comparações é  $\alpha$ , ou seja, a probabilidade de se concluir que  $\mu_i\neq\mu_j$  (para algum par  $i,j)$ , se em todos os casos  $\mu_i = \mu_j$ , é  $\alpha$ .

#### Testes de Tukey na ANOVA a um factor

Sintetizando o que foi dito acima,

Teste de Tukey às diferenças de médias de nível Hipóteses:  $H_0: \mu_i = [\mu_j, \forall i, j]$  vs.  $H_1: \exists i, j$  t.g.  $\mu_i \neq \mu_j$ . [FACTOR NÃO AFECTA] vs. [FACTOR AFECTA Y] Estatística do Teste:  $\frac{R}{S} \cap \mathit{Tukey}_{(k,n-k)}$  se  $H_0$ . Nível de significância do teste:  $\alpha$ Região Crítica (Região de Rejeição): Para qualquer par  $(i, j)$ 

Rejeitar  $\mu_i = \mu_j$  se  $\left| \overline{\mathsf{Y}}_i - \overline{\mathsf{Y}}_j \right| > q_{\alpha(k,n-k)} \sqrt{\frac{\alpha_{MRE}}{n_c}}$ 

A natureza da estatística  $\frac{R}{\mathcal{S}}$  permite não apenas rejeitar  $H_0$ globalmente, como identificar  $o(s)$  par(es)  $(i, j)$  responsáveis pela rejeição (a diferença das correspondentes médias amostrais excede o termo de comparação), permitindo assim conclusões sobre diferenças significativas em cada par de médias.

J. Cadima (ISA) Estatística e Delineamento 2014-15 356 / 467

# Comparações Múltiplas de Médias no

As comparações múltiplas de médias de nível, com base no resultado de Tukey, podem ser facilmente efectuadas no  $\mathbb R$ .

Os valores da função distribuição cumulativa e os quantis  $q_{\alpha(k,n-k)}$ duma distribuição de Tukey são calculados no R, através das funções ptukey e qtukey, respectivamente.

Para se obter o termo de comparação nos testes de hipóteses a que  $\mu_i - \mu_i = 0$ , o quantil de ordem 1 –  $\alpha$  na distribuição de Tukey é obtido a partir do comando

 $>$  qtukey(1- $\alpha$ , k,  $n-k$ )

O valor de  $\sqrt{\mathsf{QMRE}}$  é dado pelo comando  $_{\mathtt{aov}}$ , sob a designação "Residual standard error".

Comparações Múltiplas de Médias no <sup>(</sup>R (cont.)

Os intervalos de Confiança a (1 –  $\alpha$ ) × 100% para as diferenças de médias são obtidos através do comando TukeyHSD. Por exemplo, para o segundo exemplo relativo aos dados dos lírios (acetato [306\)](#page-1-0):

```
> TukeyHSD(aov(Sepal.Width ~ Species, data=iris))
  Tukey multiple comparisons of means
    95% family-wise confidence level
$Species
```
diff lwr upr p adj versicolor-setosa -0.658 -0.81885528 -0.4971447 0.0000000 virginica-setosa -0.454 -0.61485528 -0.2931447 0.0000000 virginica-versicolor 0.204 0.04314472 0.3648553 0.0087802

O intervalo a 95% de confiança para  $\mu_2 - \mu_1$  (versicolor-setosa) é

 $]-0.8189, -0.4971$  [.

Neste exemplo, nenhum dos intervalos inclui o valor zero, pelo que consideramos que  $\mu_i\neq\mu_j$ , para qualquer  $i\neq j$ , ou seja, todas as médias de espécie são diferentes.

# Comparações Múltiplas de Médias no <sup>(</sup>R (cont.)

O valor de prova indicado ( $p \text{ ad } i$ ) deve ser interpretado como o valor de  $\alpha$  para o qual cada diferença de médias,  $\overline{\mathbf{y}}_i - \overline{\mathbf{y}}_j$ , seria, pela primeira vez, considerado não significativo.

```
> TukeyHSD(aov(Sepal.Width ~ Species, data=iris))
  Tukey multiple comparisons of means
    95% family-wise confidence level
$Species
```
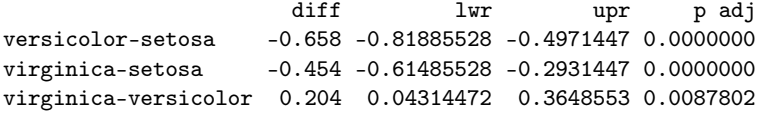

Assim, para  $\alpha = 0.00878$ , a diferença de médias amostrais para as espécies virginica e versicolor já seria considerada não significativa. Ou seja, um intervalo com mais de  $(1-\alpha) \times 100\% = 99.122\%$  de confiança para essa diferença de médias conteria o valor zero.

#### Representação gráfica das comparações múltiplas

O R disponibiliza ainda um auxiliar gráfico para visualizar as comparações das médias de nível, através da função plot, aplicada ao resultado da função TukeyHSD.

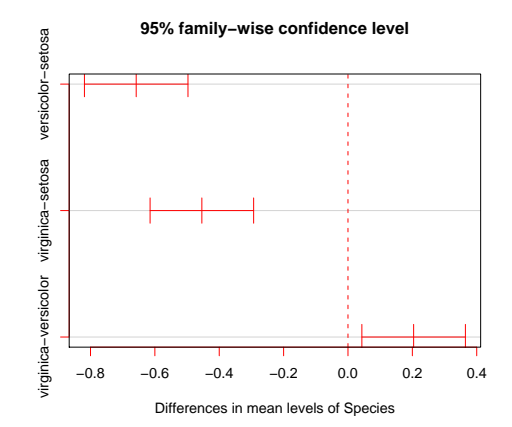

Quando o delineamento da ANOVA a um Factor não é equilibrado (isto é, existe diferente número de observações nos vários níveis do factor), os teste/ICs de Tukey agora enunciados não são, em rigor, válidos.

Mas, para delineamentos em que o desequilíbrio no número de observações não seja muito acentuado, é possível um resultado aproximado, que a função TukeyHSD do  $\mathbb R$  incorpora.

### Análise de Resíduos na ANOVA a 1 Factor

A validade dos pressupostos do modelo estuda-se de forma idêntica ao que foi visto na Regressão Linear, tal como os diagnósticos para observações especiais. Mas há algumas particularidades.

Numa ANOVA a um factor, os resíduos aparecem empilhados em k colunas nos gráficos de  $\hat{y}_{ii}$  vs.  $e_{ii}$ , porque qualquer valor ajustado  $\hat{y}_{ii}$  é igual para observações num mesmo nível do factor.

Este padrão não corresponde a qualquer violação dos pressupostos do modelo.

Analogamente, todas as observações dum mesmo nível do factor terão idêntico efeito alavanca, igual a  $h_{ii} = \frac{1}{n}$  $\frac{1}{n_i}$ . Sobretudo no caso de delineamentos equilibrados, isto torna os efeitos alavanca pouco úteis neste contexto.

#### Análise de Resíduos na ANOVA a 1 Factor (cont.)

Padrão de resíduos numa ANOVA a 1 Factor (o exemplo considerado é Sepal.Width  $~\sim~$  Species, nos lírios)

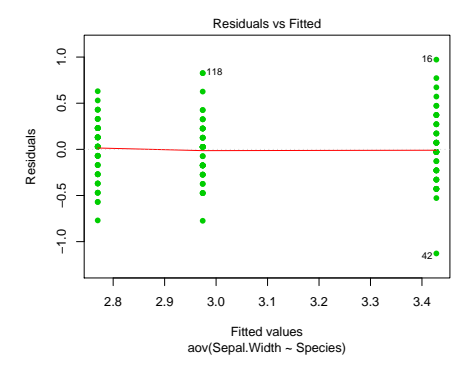

Inspeccionando a homogeneidade de variâncias

Outra particularidade da ANOVA, resultante do facto de haver  $n_i$ repetições em cada um dos k níveis do factor: é possível testar formalmente se as variâncias dos erros aleatórios diferem entre os níveis do factor.

O Teste de Bartlett testa as hipóteses

$$
H_0: \sigma_1^2 = \sigma_2^2 = \cdots = \sigma_k^2
$$

vs.

$$
H_1: \exists i, i' \quad \text{t.q.} \quad \sigma_i^2 \neq \sigma_{i'}^2 \ ,
$$

sendo  $\sigma_{\!i}^2$  a variância comum dos erros aleatórios  $\varepsilon_{\!ij}$  do nível *i*.

A estatística do teste baseia-se na comparação das médias aritmética e geométrica das k variâncias amostrais de nível dos valores de Y,

$$
S_i^2 = \frac{1}{n_i-1}\sum_{j=1}^{n_i} (Y_{ij}-\overline{Y}_{i\cdot})^2.
$$

### O Teste de Bartlett

Teste de Bartlett à homogeneidade de variâncias Hipóteses:  $H_0: \sigma_1^2 = \sigma_2^2 = ... = \sigma_k^2$  vs.  $H_1: \exists i, i'$  t.q.  $\sigma_i^2 \neq \sigma_{i'}^2$ [Variâncias homogéneas] [Var. heterogéneas] Estatística do Teste:

$$
K^{2} = \frac{(n-k)\ln QMRE - \sum_{i=1}^{k} (n_{i}-1)\ln S_{i}^{2}}{C} \sim \chi_{k-1}^{2}
$$
  
onde  $C = 1 + \frac{1}{3(k-1)} \left[ \sum_{i=1}^{k} \frac{1}{n_{i}-1} - \frac{1}{n-k} \right].$   
Nível de significância do teste:  $\alpha$ 

Região Crítica (Região de Rejeição): Unilateral direita Rejeitar  $H_0$  se  $K_{calc}^2 > \chi_{\alpha(k-1)}^2$ 

# O Teste de Bartlett no

No R, o teste de Bartlett é invocado pelo comando bartlett.test, tendo por argumento uma fórmula (análoga à usada no comando aov para indicar a variável resposta e o factor). E.g.,

> bartlett.test(Sepal.Width ~ Species, data=iris)

Bartlett test of homogeneity of variances

```
data: Sepal.Width by Species
Bartlett's K-squared = 2.0911, df = 2, p-value = 0.3515
```
Neste caso, o teste de Bartlett indica a não rejeição de  $H_0$ , ou seja, é admissível a hipótese de igualdade nas variâncias em cada nível do factor.

#### Precauções

Duas precauções na utilização do teste de Bartlett:

- O teste de Bartlett é fortemente sensível à Normalidade das observações subjacentes.
- A distribuição  $\chi^2$  é apenas assintótica. Uma regra comum é considerar que o teste apenas deve ser usado caso  $n_i \geq 5$ ,  $\forall i = 1...k$ .

### Violações aos pressupostos da ANOVA

Violações aos pressupostos do modelo não têm sempre igual gravidade. Alguns comentários gerais:

- O teste F da ANOVA e as comparações múltiplas de Tukey são relativamente robustos a desvios à hipótese de normalidade.
- As violações ao pressuposto de variâncias homogéneas são em geral menos graves no caso de delineamentos equilibrados, mas podem ser graves em delineamentos não equilibrados.
- A falta de independência entre erros aleatórios é a violação mais grave dos pressupostos e deve ser evitada, o que é em geral possível com um delineamento experimental adequado.

## Uma advertência

Na formulação clássica do modelo ANOVA a um Factor, e a partir da equação-base

$$
Y_{ij} = \mu + \alpha_i + \varepsilon_{ij} ,
$$

em vez de impor a condição  $\alpha_1 = 0$ , impõe-se a condição  $\sum_i \alpha_i = 0$ .

Esta condição alternativa:

- $\bullet$  muda a forma de interpretar os parâmetros ( $\mu$  é agora uma espécie de média geral das observações e  $\alpha_i$  o desvio médio das observações do nível i em relação a essa média geral);
- **.** Muda os estimadores dos parâmetros.
- $\bullet$  Não muda o resultado do teste F à existência de efeitos do factor. nem a qualidade global do ajustamento.
- $\bullet$  A nossa formulação (a restrição  $\alpha_1 = 0$ ), além de generalizável a modelos com mais factores, permite aproveitar directamente os resultados da Regressão Linear Múltipla.

#### Delineamentos e Unidades experimentais

No delineamento das experiências para posterior análise através duma ANOVA (ou regressão linear), é frequente que as n observações da variável resposta correspondam a n diferentes unidades experimentais (indivíduos, parcelas de terreno, locais, etc.).

Qualquer variabilidade não controlada nas unidades experimentais (isto é, que não se pode atribuir aos preditores) será considerada, no modelo, como variação aleatória (ou seja, será contemplada nos erros aleatórios). Assim, variabilidade não controlada nas unidades experimentais contribui para aumentar o valor de SQRE e de QMRE.

### Unidades experimentais (cont.)

Aumentar QMRE significa, no teste aos efeitos do factor, diminuir o valor calculado da estatística F, afastando-a da região crítica. Assim,

numa ANOVA heterogeneidade não controlada nas unidades experimentais contribui para esconder a presença de eventuais efeitos do(s) factor(es).

#### numa Regressão Linear

heterogeneidade não controlada nas unidades experimentais contribui para piorar a qualidade de ajustamento do modelo, diminuindo o seu Coeficiente de Determinação.

### Controlar a heterogeneidade

Na prática, é frequentemente impossível tornar as unidades experimentais totalmente homogéneas.

A natural variabilidade de plantas, animais, terrenos, localidades geográficas, células, etc. significa que em muitas situações existirá variabilidade não controlável entre unidades experimentais.

Alguma protecção contra efeitos não controlados resulta dos princípios de:

- o repetição;
- casualização.

Deve-se associar níveis do factor às unidades experimentais de forma aleatória (casualizada).

### Criar factores para controlar variabilidade

Mesmo que seja possível utilizar unidades experimentais homogéneas, isso tem um efeito indesejável: restringir a validade dos resultados ao tipo de unidades experimentais com as características utilizadas na experiência.

Caso se saiba que existe um factor de variabilidade importante nas unidades experimentais, a melhor forma de controlar os seus efeitos consiste em contemplar a existência desse factor de variabilidade no delineamento e no modelo, de forma a filtrar os seus efeitos.

#### Um exemplo

Pretende-se analisar o rendimento de 5 diferentes variedades de trigo. Os rendimentos são também afectados pelos tipo de solos usados.

Nem sempre é possível ter terrenos homogéneos numa experiência. Mesmo que seja possível, pode não ser desejável, por se limitar a validade dos resultados a um único tipo de solos.

Admita-se que estamos interessados em quatro terrenos com diferentes tipos de solos. Cada terreno pode ser dividido em cinco parcelas viáveis para o trigo.

Em vez de repartir aleatoriamente as 5 variedades pelas 20 parcelas, é preferível forçar cada tipo de terreno a conter uma parcela com cada variedade. Apenas dentro dos terrenos haverá casualização.

## Um exemplo (cont.)

A situação descrita no acetato anterior é a seguinte:

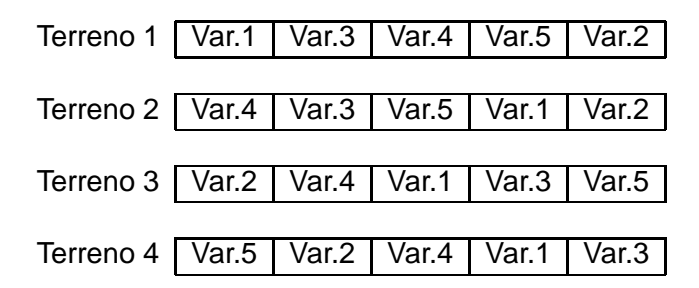

Houve uma restrição à casualização total: dentro de cada terreno há casualização, mas obriga-se cada terreno a ter uma parcela associada a cada nível do factor variedade.

#### Delineamentos factoriais a dois factores

O delineamento agora exemplificado é um caso particular de um delineamento factorial a dois factores (two-way ANOVA), sendo um dos factores a variedade de trigo e o outro o tipo de solos.

Um delineamento factorial é um delineamento em que há observações para todas as possíveis combinações de níveis de cada factor.

Assim, a existência de mais do que um factor pode resultar de:

- pretender-se realmente estudar eventuais efeitos de mais do que um factor sobre a variável resposta;
- a tentativa de controlar a variabilidade experimental.

Historicamente, a segunda situação ficou associada à designação blocos, e na primeira fala-se apenas em factores. Mas são situações análogas.
# Modelo ANOVA a 2 Factores (sem interacção)

A um delineamento com 2 factores pode ser associado um modelo ANOVA que prevê a existência de dois diferentes tipos de efeitos: os efeitos associados aos níveis de cada um dos factores.

Admita-se a existência de:

- **.** Uma variável resposta Y, da qual se efectuam *n* observações.
- **O** Um Factor A, com a níveis.
- **O** Um Factor B, com *b* níveis.

# Modelo ANOVA a 2 Factores (sem interacção)

Notação: Cada observação da variável resposta será agora identificada com três índices,  $Y_{ijk}$ , onde:

- $\bullet$  *i* indica o nível *i* do Factor A.
- **o** *j* indica o nível *j* do Factor B.
- $\bullet$  k indica a repeticão k no nível i do factor A e nível i do Factor B.

Cada situação experimental é dada pelo cruzamento dum nível dum Factor com um nível do outro Factor, cruzamento chamado célula.

### Modelo ANOVA a 2 Factores (sem interacção)

O número de observações na célula  $(i, j)$  é representado por  $n_{ii}$ .

Tem-se

$$
\sum_{i=1}^a\sum_{j=1}^b n_{ij} = n.
$$

Se o número de observações fôr igual em todas as células,

$$
n_{ij}=n_c, \quad \forall i,j,
$$

estamos perante um delineamento equilibrado.

# A modelação de Y

Numa primeira abordagem, vamos admitir que o valor esperado de cada observação depende apenas do nível de cada Factor, sendo da forma:

 $E[Y_{ijk}] = \mu_{ij} = \mu + \alpha_i + \beta_j$ ,  $\forall i, j, k$ .

O parâmetro  $\mu$  é comum a todas as observações.

Cada parâmetro  $\alpha_i$  funciona como um acréscimo que pode diferir entre níveis do Factor A, e é designado o efeito do nível i do factor A.

Cada parâmetro  $\beta_j$  funciona como um acréscimo que pode diferir entre níveis do Factor B, e é designado o efeito do nível j do factor B.

# A modelação de Y (cont.)

Admite-se que a variação de  $Y_{ijk}$  em torno do seu valor médio é aleatória:

$$
Y_{ijk} = \mu + \alpha_i + \beta_j + \varepsilon_{ijk} ,
$$

com  $E[\varepsilon_{ijk}] = 0$ .

Também neste caso, será necessário introduzir alguma restrição aos parâmetros, não podendo estimar-se parâmetros  $\alpha_i$  e  $\beta_i$  para todos os níveis de cada Factor.

# A equação-base em notação vectorial

A equação de base do modelo ANOVA a dois factores (sem interacção) também pode ser escrita na forma vectorial.

Seja

- **Y** o vector n-dimensional com a totalidade das observações da variável resposta.
- **1**<sup>n</sup> o vector de n uns.
- $\mathscr{I}_{A_i}$  a variável indicatriz de pertença ao nível *i* do Factor A.
- $\mathscr I_{B_j}$  a variável indicatriz de pertença ao nível *j* do Factor B.
	- <sup>ε</sup> o vector dos n erros aleatórios.

# A equação-base em notação vectorial: primeira tentativa

Se se admitem efeitos para todos os níveis de ambos os factores, temos a equação-base:

$$
\mathbf{Y} = \mu \mathbf{1}_n + \alpha_1 \mathcal{I}_{A_1} + \alpha_2 \mathcal{I}_{A_2} + \ldots + \alpha_a \mathcal{I}_{A_a} + \beta_1 \mathcal{I}_{B_1} + \beta_2 \mathcal{I}_{B_2} + \ldots + \beta_b \mathcal{I}_{B_b} + \varepsilon
$$

A matriz **X** definida com base neste modelo teria dependências lineares por duas diferentes razões:

- a soma das indicatrizes do Factor A daria a coluna dos uns, **1**n;
- a soma das indicatrizes do Factor B daria a coluna dos uns, **1**n.

### A matriz **X** na primeiro tentativa

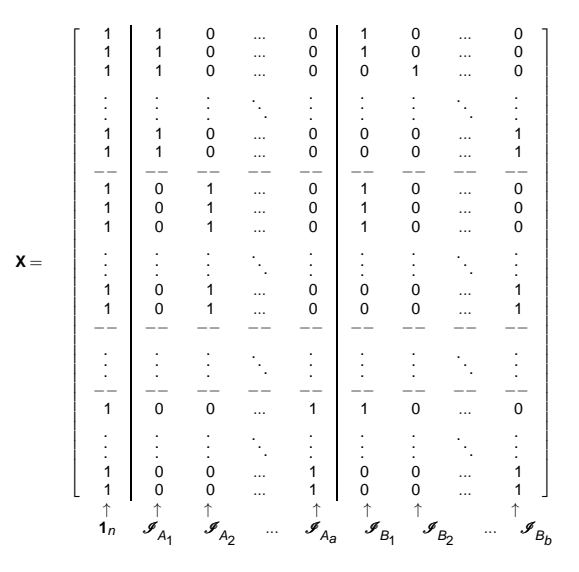

Nem mesmo a exclusão da coluna **1**<sup>n</sup> resolve o problema.

Equação-base em notação vectorial: 2a. tentativa

Doravante, admitimos que foram excluídas do modelo as parcelas associadas ao primeiro nível de cada Factor, isto é:

$$
\alpha_1=0 \qquad e \qquad \beta_1=0 \; ,
$$

o que corresponde a excluir as colunas  $\mathscr{I}_{A_1}$  e  $\mathscr{I}_{B_1}$  da matriz **X**.

A equação-base do modelo ANOVA a 2 Factores, sem interacção, fica:

$$
\mathbf{Y} = \mu \mathbf{1}_n + \alpha_2 \mathcal{I}_{A_2} + \ldots + \alpha_a \mathcal{I}_{A_a} + \beta_2 \mathcal{I}_{B_2} + \ldots + \beta_b \mathcal{I}_{B_b} + \varepsilon
$$

# A matriz do delineamento na ANOVA a 2 Factores (sem interacção)

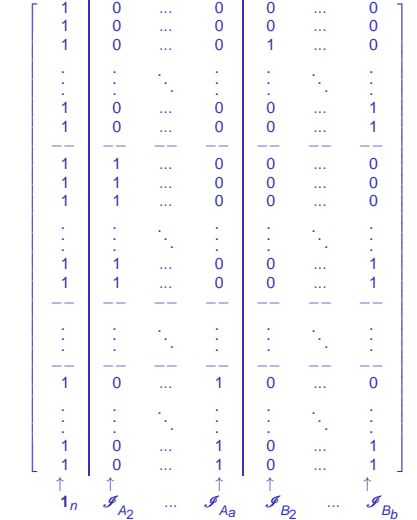

 $X =$ 

# O modelo ANOVA a dois factores, sem interacção

<span id="page-82-0"></span>Juntando os pressupostos necessários à inferência,

Modelo ANOVA a dois factores, sem interacção

Existem n observações,  $Y_{ijk}$ ,  $n_{ij}$  das quais associadas à célula (i,j)  $(i = 1, ..., a; j = 1, ..., b)$ . Tem-se:

$$
\bullet \quad Y_{ijk} = \mu_{11} + \alpha_i + \beta_j + \varepsilon_{ijk}, \ \forall i = 1,...,a; \ j = 1,...,b; \ k = 1,...,n_{ij} \quad (\alpha_1 = 0; \beta_1 = 0).
$$

$$
\mathbf{2} \ \ \varepsilon_{ijk} \ \cap \ \mathscr{N}(0,\sigma^2), \quad \forall i,j,k
$$

3  $\{\varepsilon_{ijk}\}_{i,j,k}$  v.a.s independentes.

O modelo tem  $a + b - 1$  parâmetros desconhecidos:

- $\bullet$  o parâmetro  $\mu_{11}$ ;
- os  $a-1$  acréscimos  $\alpha_i$  (*i* > 1); e
- os *b*−1 acréscimos  $β_j$  ( $j > 1$ ).

### Testando a existência de efeitos

Um teste de ajustamento global do modelo teria como hipótese nula se todos os efeitos, quer do factor A, quer do Factor B são simultaneamente nulos, mas não distinguiria entre os efeitos de cada factor.

Mais útil será testar a existência dos efeitos de cada factor separadamente. Seria útil dispôr de testes para as hipóteses:

- **•** Teste I:  $H_0: \alpha_i = 0, \quad \forall i = 2, ..., a$ ;
- **•** Teste II:  $H_0: \beta_i = 0, \quad \forall j = 2, ..., b.$

### Teste aos efeitos do Factor B

O modelo do Acetato ANOVA a 2 Factores, sem interacção (Acetato [387\)](#page-82-0) tem equação de base, em notação vectorial,

**Y** =  $\mu$ **1**<sub>n</sub> +  $\alpha_2$  $\mathscr{I}_{A_2}$  + ... +  $\alpha_a$  $\mathscr{I}_{A_a}$  +  $\beta_2$  $\mathscr{I}_{B_2}$  + ... +  $\beta_b$  $\mathscr{I}_{B_b}$  +  $\varepsilon$ 

O facto de ser um Modelo Linear permite aplicar a teoria já conhecida para este tipo de modelos, para testar as hipóteses

 $H_0: \beta_i = 0$ ,  $\forall j = 2,...,b$  vs.  $H_1: \exists j$  tal que  $\beta_i \neq 0$ .

Trata-se dum teste F parcial comparando o modelo

 $(\text{Modelo } M_{A+B})$   $Y_{ijk} = \mu_{11} + \alpha_i + \beta_i + \varepsilon_{ijk}$ 

com o submodelo de equação de base

(Modelo  $M_A$ )  $Y_{ijk} = \mu_{11} + \alpha_i + \varepsilon_{ijk}$ ,

que é um modelo ANOVA a 1 Factor (factor A).

J. Cadima (ISA) Estatística e Delineamento 2014-15 389 / 467

# A construção do teste aos efeitos do Factor B

Pode-se:

- **o** construir as matrizes **X** do delineamento para o modelo  $(M_{A+B})$  e o submodelo  $(M<sub>A</sub>)$ .
- Obter os estimadores de parâmetros  $\hat{\pmb{\beta}} = (\pmb{\mathsf{X}}^t \pmb{\mathsf{X}})^{-1} \pmb{\mathsf{X}}^t \pmb{\mathsf{Y}}$ , para a matriz **X** correspondente a cada modelo.
- Obter as respectivas Somas de Quadrados Residuais, que designaremos  $\mathcal{SQRE}_{A+B}$  e  $\mathcal{SQRE}_{A}$ .
- Efectuar o teste F parcial indicado, com a estatística de teste:

$$
\begin{array}{rcl}\n\text{ (Efeitos Factor B)} & F & = & \frac{\text{SQRE}_{A} - \text{SQRE}_{A+B}}{\text{QRRE}_{A+B}} \\
\text{definindo QMB} & = & \frac{\text{QMB}}{\text{A} - (\text{a+b-1})} \\
\text{definindo QMB} & = & \frac{\text{QB}}{\text{A} - \text{QRRE}_{A+B}} \\
\text{definindo QMB} & = & \frac{\text{QRRE}_{A} - \text{SQRE}_{A+B}}{\text{A} - \text{QRRE}_{A+B}} \\
\text{QMRE} & = & \frac{\text{QB}}{\text{A} - \text{QRRE}_{A+B}} \\
\text{definindo QMB} & = & \frac{\text{QB}}{\text{A} - \text{QRRE}_{A+B}} \\
\text{definindo QMB} & = & \frac{\text{QB}}{\text{A} - \text{QRRE}_{A+B}} \\
\text{definindo QMB} & = & \frac{\text{QB}}{\text{A} - \text{QRRE}_{A+B}} \\
\text{definado QMB} & = & \frac{\text{QB}}{\text{A} - \text{QRRE}_{A+B}} \\
\text{definado QMB} & = & \frac{\text{QB}}{\text{A} - \text{QRRE}_{A+B}} \\
\text{definado QMB} & = & \frac{\text{QB}}{\text{A} - \text{QRRE}_{A+B}} \\
\text{definado QMB} & = & \frac{\text{QB}}{\text{A} - \text{QRRE}_{A+B}} \\
\text{definado QMB} & = & \frac{\text{QB}}{\text{A} - \text{QRRE}_{A+B}} \\
\text{definado QMB} & = & \frac{\text{QB}}{\text{A} - \text{QRRE}_{A+B}} \\
\text{definado QMB} & = & \frac{\text{QB}}{\text{A} - \text{QRRE}_{A+B}} \\
\text{definado QMB} & = & \frac{\text{QB}}{\text{A} - \text{QRRE}_{A+B}} \\
\text{defin OQMB} & = & \frac{\text{QB}}{\text{A} - \text{QRRE}_{A+B}} \\
\text{defin OQMB} & = & \frac
$$

A construção do teste aos efeitos do Factor A

<span id="page-86-0"></span>Consideremos também um teste aos efeitos do Factor A. Defina-se:

- $\bullet$  SQA = SQF<sub>A</sub>, a Soma de Quadrados do Factor no Modelo  $M_A$ ;
- $\bullet$  SQRE<sub>A+B</sub> como no acetato anterior,

É possível provar que a estatística

$$
F = \frac{\frac{SQA}{a-1}}{\frac{SQRE_{A+B}}{n-(a+b-1)}} = \frac{QMA}{QMRE}
$$

tem distribuição  $F_{(a-1,n-(a+b-1))}$ , caso  $\alpha_i = 0$ , para qualquer  $i=2,...,a$ , sendo QMA  $=\frac{SQA}{a-1}$  $\frac{SQA}{a-1}$ .

### O Teste F aos efeitos do factor A

<span id="page-87-0"></span>Sendo válido o Modelo de ANOVA a dois factores, sem interacção:

Teste F aos efeitos do factor A Hipóteses:  $H_0 : \alpha_i = 0 \quad \forall i=2,\dots, a$  vs.  $H_1 : \exists i=2,\dots, a \text{ t.q. } \alpha_i \neq 0.$ [A NÃO AFECTA Y] vs. [A AFECTA Y] Estatística do Teste:  $F = \frac{QMA}{QMRE} \cap F_{(a-1,n-(a+b-1))}$  se  $H_0$ . Nível de significância do teste:  $\alpha$ Região Crítica (Região de Rejeição): Unilateral direita

> Rejeitar  $H_0$  se  $F_{calc} > f_{\alpha(a-1,n-(a+b-1))}$

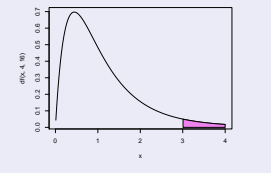

### O Teste F aos efeitos do factor B

<span id="page-88-0"></span>Sendo válido o Modelo de ANOVA a dois factores, sem interacção:

Teste F aos efeitos do factor B Hipóteses:  $H_0: \beta_j = 0$   $\forall j=2,...,b$  vs.  $H_1: \exists j=2,...,b$  t.q.  $\beta_j \neq 0$ . [B NÃO AFECTA Y] vs. [B AFECTA Y] Estatística do Teste:  $F = \frac{QMB}{QMRE} \cap F_{(b-1,n-(a+b-1))}$  se  $H_0$ . Nível de significância do teste:  $\alpha$ Região Crítica (Região de Rejeição): Unilateral direita

> Rejeitar  $H_0$  se  $F_{calc} > f_{\alpha(b-1,n-(a+b-1))}$

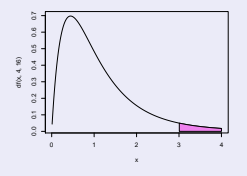

### A nova decomposição de SQT

Tendo em conta as Somas de Quadrados antes definidas, tem-se:

 $SQB = SQRE_A - SQRE_{A+B}$  $SQA = SQF_A = SQT - SQRE_A$ 

Somando estas SQs a  $\text{SQRE}_{A+B}$ , obtém-se:

 $SQRE_{A+B} + SQA + SQB = SQT$ 

que é uma nova decomposição de SQT, em três parcelas, associadas ao facto de haver agora dois factores com efeitos previstos no modelo, mais a variabilidade residual.

### Trocando a ordem dos factores

A troca do papel dos factores A e B levaria a definir as Somas de Quadrados de cada factor de forma diferente.

Designando por  $M_B$  o modelo ANOVA a um factor, mas apenas com o factor que temos chamado B, ter-se-ia agora:

> $SQB = SQF_B = SQT - SQRE_B$  $SQA = SQRE_B - SQRE_{A+B}$ .

Continua a ser verdade que SQT se pode decompor na forma

 $SQT = SQA + SQB + SQRE_{A+B}$ .

Justificam-se testes análogos aos dos acetatos [392](#page-87-0) e [393.](#page-88-0) Mas as duas formas alternativas de definir SQA e SQB apenas produzem resultados iguais no caso de delineamentos equilibrados, pelo que só nesse caso a ordem dos factores é arbitrária. (Ver também o Ex.9 das aulas práticas ANOVA)

J. Cadima (ISA) Estatística e Delineamento 2014-15 395 / 467

### SQA e SQB em delineamentos equilibrados

A expressão para SQA obtida no acetato [391](#page-86-0) é a Soma de Quadrados do Factor (SQF<sub>A</sub>) do Modelo  $M_A$ , apenas com o Factor A.

Nesse modelo, os valores ajustados são  $\hat{\mathsf{Y}}_{\mathsf{i} \mathsf{j} \mathsf{k}} = \overline{\mathsf{Y}}_{\mathsf{i} \mathsf{..}}$  (acetato [325\)](#page-20-0), onde  $\overline{Y}_i$  indica a média de todas as observações de Y associadas ao nível *i* do factor A. Logo, e indicando por  $\overline{Y}$  a média global das *n* observações de Y, tem-se:

$$
SQF_A = \sum_{i=1}^{a} \sum_{j=1}^{b} \sum_{k=1}^{n_c} (\hat{Y}_{ijk} - \overline{Y}_{...})^2 = bn_c \cdot \sum_{i=1}^{a} (\overline{Y}_{i..} - \overline{Y}_{...})^2 = SQA.
$$

Da mesma forma, num delineamento equilibrado, SQB é a Soma de Quadrados do Factor ( $SQF_B$ ) do Modelo  $M_B$ , apenas com o Factor B:

Nesse modelo, os valores ajustados são  $\hat{\mathsf{Y}}_{\mathsf{ijk}} = \overline{\mathsf{Y}}_{.j.}$  (acetato [325\)](#page-20-0), logo:

$$
SQF_B = \sum_{i=1}^{a} \sum_{j=1}^{b} \sum_{k=1}^{n_c} (\hat{Y}_{ijk} - \overline{Y}_{...})^2 = an_c \cdot \sum_{j=1}^{b} (\overline{Y}_{.j} - \overline{Y}_{...})^2 = SQB.
$$

O quadro-resumo da ANOVA a 2 Factores (sem interacção; delineamento equilibrado)

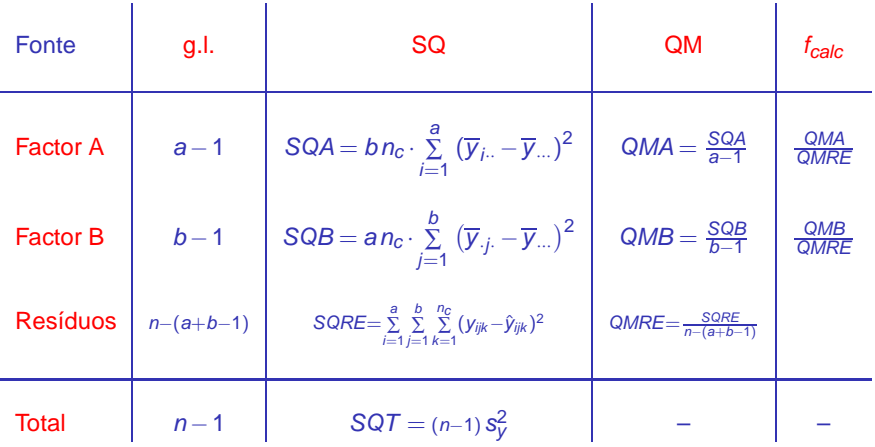

# ANOVA a dois Factores, sem interacção no

Para efectuar uma ANOVA a dois Factores (sem interacção) no R, convém organizar os dados numa data.frame com três colunas:

- <sup>1</sup> uma para os valores (numéricos) da variável resposta;
- <sup>2</sup> outra para o factor A (com a indicação dos seus níveis);
- <sup>3</sup> outra para o factor B (com a indicação dos seus níveis).

As fórmulas utilizadas no  $\Re$  para indicar uma ANOVA a dois Factores, sem interacção, são semelhantes às usadas na Regressão Linear com dois preditores, devendo o nome dos dois factores ser separado pelo símbolo  $+$ :

y  $\sim$  fA + fB

### Um exemplo

O rendimento de cinco variedades de aveia (manchuria, svansota,velvet, trebi e peatland) foi registado em seis diferentes localidades <sup>1</sup>. Em cada localidade foi semeada uma e uma só parcela com cada variedade (havendo casualização em cada localidade).

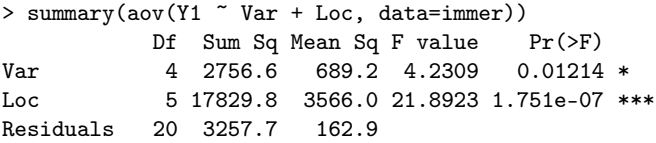

Há alguma indicação de efeitos significativos entre variedades, e muita entre localidades. E num modelo sem efeito de localidades (blocos)?

```
> summary(aov(Y1 ~ Var, data=immer))
          Df Sum Sq Mean Sq F value Pr(>F)
Var 4 2756.6 689.2 0.817 0.5264
Residuals 25 21087.6 843.5
```
<sup>1</sup> Dados em Immer, Hayes e LeRoy Powers, Statistical adaptation of barley varietal adaptation, Journal of the American Society for Agronomy, 26, 403-419, 1934.

# A interpretação do parâmetro  $\mu$

A interpretação do significado dos parâmetros do modelo depende de qual a convenção usada para resolver o problema da multicolinearidade das colunas da matriz **X**.

Vejamos a interpretação dos parâmetros resultante da convenção  $\alpha_1 = \beta_1 = 0$ .

Uma observação de Y efectuada na célula (1,1), correspondente ao cruzamento do primeiro nível de cada factor, será da forma:

$$
Y_{11k} = \mu + \varepsilon_{11k} \qquad \Longrightarrow \qquad E[Y_{11k}] = \mu
$$

O parâmetro  $\mu$  corresponde ao valor esperado da variável resposta Y na célula cujas indicatrizes foram excluídas da matriz do delineamento. Será doravante chamado  $\mu_{11}$ .

# A interpretação dos parâmetros  $\alpha_i$

Uma observação de Y efectuada na célula  $(i,1)$ , com  $i > 1$ , correspondente ao cruzamento dum nível do factor A diferente do primeiro, com o primeiro nível do Factor B será da forma:

$$
Y_{i1k} = \mu_{11} + \alpha_i + \varepsilon_{i1k} \qquad \Longrightarrow \qquad \mu_{i1} = E[Y_{i1k}] = \mu_{11} + \alpha_i
$$

O parâmetro  $\alpha_i = \mu_{i1} - \mu_{11}$  corresponde ao acréscimo no valor esperado da variável resposta Y associado a observações do nível  $i > 1$  do Factor A (relativamente às observações do primeiro nível do Factor A). Designa-se o efeito do nível i do factor A.

# A interpretação dos parâmetros  $\beta_i$

Uma observação de Y efectuada na célula  $(1,j)$ , com  $j > 1$ , correspondente ao cruzamento do primeiro nível do factor A com um nível do Factor B diferente do primeiro será da forma:

$$
Y_{1jk} = \mu_{11} + \beta_j + \varepsilon_{1jk} \qquad \Longrightarrow \qquad \mu_{1j} = E[Y_{1jk}] = \mu_{11} + \beta_j
$$

O parâmetro  $\beta_i = \mu_{1i} - \mu_{11}$  corresponde ao acréscimo no valor esperado da variável resposta Y associado a observações do nível j do Factor B (relativamente às observações do primeiro nível do Factor B). Designa-se o efeito do nível *j* do factor B.

### Observações de Y no caso geral

Mas este modelo tem uma certa rigidez: não existem mais parâmetros e os valores esperados nas restantes células já estão de certa forma determinados.

Para observações de Y efectuadas numa célula genérica (*i, j*), com  $i,j > 1$ , correspondente ao cruzamento de níveis diferentes do primeiro, quer no Factor A, quer no Factor B, tem-se:

$$
Y_{ijk} = \mu_{11} + \alpha_i + \beta_j + \varepsilon_{ijk} \qquad \Longrightarrow \qquad E[Y_{ijk}] = \mu_{11} + \alpha_i + \beta_j.
$$

Os valores esperados de Y são, neste caso, acrescidos em relação ao valor esperado duma observação na célula (1,1), quer pela parcela  $\alpha_i$ , quer pela parcela  $\beta_j$ , mas não há flexibilidade para descrever situações específicas a uma dada célula.

# Fórmulas para delineamentos equilibrados Sejam:

 $\overline{Y}_{i..}$  a média amostral das bn<sub>c</sub> observações do nível *i* do Factor A,  $\overline{Y}_{i\cdot\cdot} = \frac{1}{b\overline{n}}$  $bn_c$ b ∑ j=1  $n_c$ ∑  $k=1$ Yijk  $\overline{Y}_{i}$  a média amostral das an<sub>c</sub> observações do nível j do Factor B,  $\overline{Y}_{.j.} = \frac{1}{ar}$  $an<sub>c</sub>$ a ∑  $i=1$  $n_c$ ∑  $k=1$ Yijk  $\overline{Y}$ . a média amostral da totalidade das  $n = abn_c$ observações,  $\overline{Y}_{...} = \frac{1}{n}$ n a ∑  $i=1$ b ∑ j=1  $n_c$ ∑  $k=1$  $Y_{ijk}$ 

Se o delineamento é equilibrado, ou seja,  $n_{ij} = n_c$ ,  $\forall i, j$ , tem-se:

$$
\bullet \ \hat{\mu}_{11} \ = \ \overline{Y}_{1..} + \overline{Y}_{.1.} - \overline{Y}_{..}
$$

- $\hat{\alpha}_i = \overline{Y}_{i..} \overline{Y}_{1..}$
- $\bullet$   $\hat{\beta}_i = \overline{Y}_{i} \overline{Y}_{i}$

# Fórmulas para delineamentos equilibrados (cont.)

Tendo em conta estas fórmulas e a equação base do Modelo, tem-se que os valores ajustados de cada observação dependem apenas das médias dos respectivos níveis em cada factor e da média geral de todas as observações:

$$
\hat{Y}_{ijk} = \hat{\mu}_{11} + \hat{\alpha}_i + \hat{\beta}_j = \overline{Y}_{i..} + \overline{Y}_{.j.} - \overline{Y}_{...} , \forall i, j, k
$$

Aviso: Não é, em geral, verdade que  $\hat{\mathsf{Y}}_{\mathsf{i} \mathsf{j} \mathsf{k}}$  seja a média das observações de Y na célula  $(i, j)$ .

### Modelos com interacção

Um modelo ANOVA a 2 Factores, sem interacção, foi considerado para um delineamento factorial, isto é, em que se cruzam todos os níveis de um e outro factor. Mas trata-se dum modelo pouco flexível.

Um modelo sem efeitos de interacção é utilizado sobretudo quando existe uma única observação em cada célula, i.e.,  $n_{ii} = 1, \forall i, j$ .

Na presença de repetições nas células, a forma mais natural de modelar um delineamento com dois factores é a de prever a existência de um terceiro tipo de efeitos: os efeitos de interacção.

A ideia é incorporar na equação base do modelo para  $Y_{iik}$  uma parcela  $(\alpha\beta)_{ij}$  que permita que em cada célula haja um efeito específico associado à combinação dos níveis i do Factor A e j do Factor B:

$$
Y_{ijk} = \mu + \alpha_i + \beta_j + (\alpha \beta)_{ij} + \varepsilon_{ijk}.
$$

Os valores esperados de  $Y_{ijk}$  (modelo com interacção)

Vamos admitir as seguintes restrições aos parâmetros:

 $\alpha_1 = 0$  ;  $\beta_1 = 0$  ;  $(\alpha \beta)_{1i} = 0$ ,  $\forall j$  ;  $(\alpha \beta)_{i1} = 0$ ,  $\forall i$ .

Tem-se:

- **•** Para a primeira célula  $(i = j = 1)$ :  $\mu_{11} = E[Y_{11k}] = \mu$ .
- $\bullet$  Nas restantes células  $(1,j)$  do primeiro nível do Factor A:  $\mu_{1j} = E[Y_{1jk}] = \mu_{11} + \beta_j.$
- Nas restantes células (i,1) do primeiro nível do Factor B:  $\mu_{i1} = E[Y_{i1k}] = \mu_{11} + \alpha_i.$
- $\bullet$  Nas células genéricas  $(i, j)$ , com  $i > 1$  e  $j > 1$ ,  $\mu_{ii} = E[Y_{iik}] = \mu_{11} + \alpha_i + \beta_i + (\alpha\beta)_{ii}$ .

Os efeitos  $\alpha_i$  e  $\beta_i$  designam-se efeitos principais de cada Factor.

### Variáveis indicatrizes de célula

A versão vectorial do modelo com interacção associa os novos efeitos  $(\alpha\beta)_{ii}$  a variáveis indicatrizes de cada célula, excluíndo as células associadas ao primeiro nível de qualquer dos factores. A equação-base do modelo ANOVA a 2 Factores, com interacção, é:

$$
Y = \mu 1_n + \alpha_2 \mathcal{I}_{A_2} + ... + \alpha_a \mathcal{I}_{A_a} + \beta_2 \mathcal{I}_{B_2} + ... + \beta_b \mathcal{I}_{B_b} +
$$
  
+  $(\alpha \beta)_{22} \mathcal{I}_{A_2:B_2} + (\alpha \beta)_{23} \mathcal{I}_{A_2:B_3} + ... + (\alpha \beta)_{ab} \mathcal{I}_{A_a:B_b} + \varepsilon$ 

onde  ${\mathscr I}_{A_i:B_j}$  representa a variável indicatriz da célula correspondente ao nível i do Factor A e nível j do factor B.

Existem neste modelo ab parâmetros.

Cada indicatriz de célula é da forma  $\mathscr{I}_{A_i:B_j}=\mathscr{I}_{A_i}\star\mathscr{I}_{B_j}$ , com o operador  $\star$  a indicar uma multiplicação, elemento a elemento, entre dois vectores.

# Modelo ANOVA a 2 factores, com interacção (cont.)

O ajustamento deste modelo faz-se de forma análoga ao ajustamento de modelos anteriores.

#### A matriz **X** do delineamento é agora constituída por ab colunas:

- $\bullet$  uma coluna de uns, **1**<sub>n</sub>, associada ao parâmetro  $\mu_{11}$ .
- a–1 colunas de indicatrizes de nível do factor A,  $\mathcal{I}_{A_i}$ , (*i* > 1), associadas aos parâmetros  $\alpha_i.$
- *b*−1 colunas de indicatrizes de nível do factor B,  $\mathcal{I}_{B_j}$ ,  $(j > 1)$ , associadas aos parâmetros  $\beta_j.$
- $(a-1)(b-1)$  colunas de indicatrizes de célula,  $\mathcal{I}_{A_i:B_j}$ ,  $(i,j>1)$ , associadas aos efeitos de interacção  $(\alpha\beta)_{ii}$ .

Como em modelos anteriores,  $\hat{Y} = HY$ , sendo H a matriz que projecta ortogonalmente sobre o espaço  $\mathscr{C}(X)$  gerado pelas colunas desta

matriz **X**. E também, SQRE<sub>A∗B</sub> =  $||$ **Y** −  $\hat{\mathsf{Y}}||^2 = \sum_{i=1}^{a}$ ∑  $i=1$ b ∑ j=1  $n_{ij}$ ∑  $\sum_{k=1}^{q} (Y_{ijk} - \hat{Y}_{ijk})^2$ .

### Os três testes ANOVA

Neste delineamento, desejamos fazer um teste à existência de cada um dos três tipos de efeitos:

- $\bullet$  H<sub>0</sub> :  $(\alpha\beta)_{ii} = 0$ ,  $\forall i = 2,...,a$ ,  $\forall j = 2,...,b$ ;
- $\bullet$  H<sub>0</sub> :  $\alpha_i = 0$ ,  $\forall i = 2,...,a$ ; e
- $\Theta$  H<sub>0</sub> :  $\beta_i = 0$ ,  $\forall j = 2,...,b$

As estatísticas de teste para cada um destes testes obtêm-se a partir da decomposição da Soma de Quadrados Total em parcelas convenientes.

# O modelo ANOVA a dois factores, com interacção

Juntando os pressupostos necessários à inferência,

Modelo ANOVA a dois factores, com interacção (Modelo  $M_{A*B}$ ) Existem *n* observações, Y<sub>iik</sub>, n<sub>ii</sub> das quais associadas à célula (i,j)

 $(i = 1, ..., a; j = 1, ..., b)$ . Tem-se:

$$
\begin{array}{ll}\n\bullet \quad Y_{ijk} = \mu_{11} + \alpha_i + \beta_j + (\alpha \beta)_{ij} + \varepsilon_{ijk} \; , & \forall i = 1,...,a \; ; \; j = 1,...,b \; ; \; k = 1,...,n_{ij} \\
(\alpha_1 = 0 \; ; \; \beta_1 = 0 \; ; \; (\alpha \beta)_{ij} = 0 \; , \forall j \; (\alpha \beta)_{i1} = 0 \; , \forall i).\n\end{array}
$$

$$
2\ \ \epsilon_{ijk}\ \cap\ \mathscr{N}(0,\sigma^2)
$$

3  $\{\varepsilon_{ijk}\}_{i,j,k}$  v.a.s independentes.

O modelo tem ab parâmetros desconhecidos:

•  $\mu_{11}$ ;

- os  $a-1$  acréscimos  $\alpha_i$  (*i*  $>$  1);
- os  $b-1$  acréscimos  $\beta_j$ ; e
- $\bullet$  os  $(a-1)(b-1)$  efeitos de interacção  $(\alpha\beta)_{ii}$ , para  $i > 1$ , j > 1.

### Testando efeitos de interacção

Para testar a existência de efeitos de interacção,

 $H_0$ :  $(\alpha\beta)_{ii} = 0$ ,  $\forall i = 2,...,a$ ,  $\forall j = 2,...,b$ ,

pode efectuar-se um teste F parcial comparando o modelo

 $(\text{Modelo } M_{A*B})$   $Y_{ijk} = \mu_{11} + \alpha_i + \beta_i + (\alpha \beta)_{ii} + \varepsilon_{ijk}$ ,

com o submodelo

(Modelo  $M_{A+B}$ )  $Y_{ijk} = \mu_{11} + \alpha_i + \beta_i + \varepsilon_{ijk}$ ,

Designa-se Soma de Quadrados associada à interacção à diferença

$$
SQAB = SQRE_{A+B} - SQRE_{A*B}
$$
#### Testando os efeitos principais de cada Factor

Para testar os efeitos principais do Factor B,  $H_0$ :  $\beta_i = 0$ ,  $\forall j = 2,...,b$ , pode partir-se dos modelos

> (Modelo  $M_{A+B}$ )  $Y_{ijk} = \mu_{11} + \alpha_i + \beta_i + \varepsilon_{ijk}$ (Modelo  $M_A$ )  $Y_{ijk} = \mu_{11} + \alpha_i + \varepsilon_{ijk}$ ,

e tomar (como no modelo sem efeitos de interacção):

 $SQB = SQRE<sub>A</sub> - SQRE<sub>A+B</sub>$  $SQA = SQF_A = SQT - SQRE_A$ 

Nota: Estas duas Somas de Quadrados definem-se de forma idêntica à usada no modelo sem efeitos de interacção.

## A decomposição de SQT

#### <span id="page-109-0"></span>Definimos :

 $SQAB = SQRE_{A+B} - SQRE_{A*B}$  $SQB = SQRE_A - SQRE_{A+B}$  $SQA = SQF_A = SQT - SQRE_A$ 

Somando estas Somas de Quadrados a SQRE<sub>4∗B</sub>, obtém-se:

#### $SQRE_{A*B} + SQAB + SQA + SQB = SQT$

Esta decomposição de SQT gera as quantidades nas quais se baseiam as estatísticas dos três testes associados ao Modelo  $M_{A*B}$ .

## O quadro-resumo

Com base na decomposição do acetato [414](#page-109-0) podemos construir o quadro resumo da ANOVA a 2 Factores, com interacção.

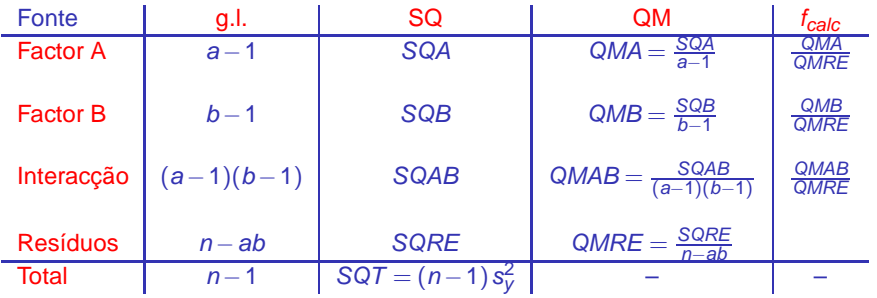

Os g.l. de cada tipo de efeitos correspondem ao número de parâmetros desse tipo que sobram após a imposição das restrições. Como em qualquer modelo linear, os g.l. residuais são o número de observações (n) menos o número de parâmetros do modelo (ab).

#### O Teste F aos efeitos de interacção

Sendo válido o Modelo ANOVA a dois factores, com interacção:

Teste F aos efeitos de interacção Hipóteses:  $H_0$  :  $(\alpha\beta)_{ii} = 0$   $\forall i, j$  vs.  $H_1$  :  $\exists i, j$  t.g.  $(\alpha\beta)_{ii} \neq 0$ . [NÃO HÁ INTERACÇÃO] vs. [HÁ INTERACÇÃO] Estatística do Teste:  $F = \frac{QMAB}{QMRE} \cap F_{((a-1)(b-1),n-ab)}$  se  $H_0$ . Nível de significância do teste:  $\alpha$ Região Crítica (Região de Rejeição): Unilateral direita

> Rejeitar  $H_0$  se  $F_{calc} > f_{\alpha((a-1)(b-1), n-ab)}$

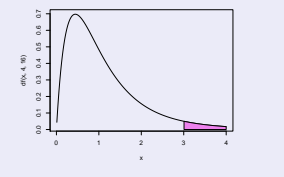

## O Teste F aos efeitos principais do factor A

Sendo válido o Modelo ANOVA a dois factores, com interacção tem-se:

Teste F aos efeitos principais do factor A Hipóteses:  $H_0$ :  $\alpha_i = 0$   $\forall i=2,\dots,a$  vs.  $H_1$ :  $\exists i=2,\dots,a$  t.q.  $\alpha_i \neq 0$ . [∄ EFEITOS DE A] vs. [∃ EFEITOS DE A] Estatística do Teste:  $F = \frac{QMA}{QMRE} \cap F_{(a-1,n-ab)}$  se  $H_0$ . Nível de significância do teste:  $\alpha$ Região Crítica (Região de Rejeição): Unilateral direita

> Rejeitar  $H_0$  se  $F_{calc} > f_{\alpha(a-1,n-ab)}$

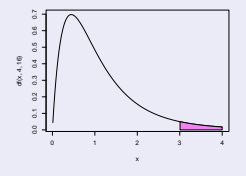

## O Teste F aos efeitos principais do factor B

Sendo válido o Modelo ANOVA a dois factores, com interacção tem-se:

Teste F aos efeitos principais do factor B Hipóteses:  $H_0$  :  $\beta_j = 0$   $\forall j=2,...,b$  vs.  $H_1$  :  $\exists j=2,..,b$  t.q.  $\beta_j \neq 0$ . [∄ EFEITOS DE B] vs. [∃ EFEITOS DE B] Estatística do Teste:  $F = \frac{QMB}{QMRE} \cap F_{(b-1,n-ab)}$  se  $H_0$ . Nível de significância do teste:  $\alpha$ Região Crítica (Região de Rejeição): Unilateral direita

> Rejeitar  $H_0$  se  $F_{calc} > f_{\alpha(b-1,n-ab)}$

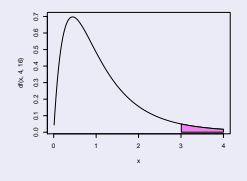

# ANOVA a dois Factores, com interacção no

Para efectuar uma ANOVA a dois Factor, com interacção, no R, convém organizar os dados numa data.frame com três colunas:

- <sup>1</sup> uma para os valores (numéricos) da variável resposta;
- <sup>2</sup> outra para o factor A (com a indicação dos seus níveis);
- <sup>3</sup> outra para o factor B (com a indicação dos seus níveis).

As fórmulas utilizadas no  $\mathbb R$  para indicar uma ANOVA a dois Factores, com interacção, recorrem ao símbolo ∗:

 $y \sim$  fA  $*$  fB

sendo y o nome da variável resposta e fA e fB os nomes dos factores.

## Estimação da interacção necessita de repetições

Para se poder estudar efeitos de interacção, é necessário que haja repetições nas células.

Os graus de liberdade do SQRE neste modelo são *n – ab*. Se houver uma única observação em cada célula, tem-se  $n = ab$ , ou seja, tantos parâmetros quantas as observações existentes. Nesse caso, nem sequer será possível definir o Quadrado Médio Rediual, QMRE.

Num delineamento com uma única observação por célula é obrigatório optar por um modelo sem interacção. Havendo repetições, é mais natural considerar um modelo com interacção.

## Valores ajustados de Y no modelo com interacção Sejam

- $\overline{Y}_{ii}$  a média amostral das  $n_{ii}$  observações da célula  $(i,j)$ ,
- $\overline{Y}_{i..}$  a média amostral das  $\Sigma_i n_{ij}$  observações do nível *i* do Factor A,
- $\overline{Y}_{i,j}$  a média amostral das  $\Sigma_i$  n<sub>ij</sub> observações do nível j do Factor B,

 $\overline{Y}$ ... a média amostral da totalidade das  $n = \sum_i \sum_i n_{ij}$ observações.

Os valores ajustados  $\hat{\mathsf{Y}}_{ijk}$  são iguais para todas as observações numa mesma célula, e são dados pela média amostral da célula:

$$
\hat{Y}_{ijk} = \overline{Y}_{ij}.
$$

#### Estimadores de parâmetros

Os estimadores dos parâmetros num modelo ANOVA a 2 Factores, com interacção, são:

\n- $$
\hat{\mu}_{11} = \overline{Y}_{11}
$$
.
\n- $\hat{\alpha}_i = \overline{Y}_{i1} - \overline{Y}_{11}$ .
\n- $\hat{\beta}_j = \overline{Y}_{1j} - \overline{Y}_{11}$ .
\n- $(\hat{\alpha}\beta)_i = (\overline{Y}_{ij} + \overline{Y}_{11}) - (\overline{Y}_{i1} + \overline{Y}_{1j})$ .
\n- $(\hat{\alpha}\beta)_i = (\overline{Y}_{ij} + \overline{Y}_{11}) - (\overline{Y}_{i1} + \overline{Y}_{1j})$ .
\n- $(i, j > 1)$ .
\n

Intervalos de confiança ou testes de hipóteses para qualquer dos parâmetros individuais, ou combinações lineares desses parâmetros, podem ser efectuados utilizando a teoria geral do Modelo Linear.

#### Soma de Quadrados Residual

Tendo em conta que os valores ajustados correspondem às medias amostrais da célula onde se efectuaram as observações,  $\hat{\pmb{Y}}_{ijk} = \overline{\pmb{Y}}_{ij}$  , verifica-se que:

$$
\begin{array}{rcl}\n\text{SQRE} & = & \sum\limits_{i=1}^{a} \sum\limits_{j=1}^{b} \sum\limits_{k=1}^{n_{ij}} (Y_{ijk} - \hat{Y}_{ijk})^2 = \sum\limits_{i=1}^{a} \sum\limits_{j=1}^{b} \sum\limits_{k=1}^{n_{ij}} (Y_{ijk} - \overline{Y}_{ij.})^2 \\
& \Leftrightarrow & \text{SQRE} & = & \sum\limits_{i=1}^{a} \sum\limits_{j=1}^{b} (n_{ij} - 1) S_{ij}^2 \,,\n\end{array}
$$

sendo  $\mathcal{S}_{ij}^2$  a variância amostral das observações da célula  $(i,j)$ .

Num delineamento equilibrado, tem-se  $n = n_c$ ab, e o Quadrado Médio Residual será a média simples das variâncias amostrais de célula, S $_{ij}^{2}$ :

$$
QMRE = \frac{SQRE}{n - ab} = \frac{1}{ab} \sum_{i=1}^{a} \sum_{j=1}^{b} S_{ij}^{2}.
$$

#### Outras SQs para delineamentos equilibrados

Para delineamentos equilibrados (com  $n_c$  observações por célula) é possível obter igualmente fórmulas simples para as Somas de Quadrados associadas aos efeitos principais de cada factor.

Estas fórmulas correspondem (tal como no modelo sem efeitos de interacção) às Somas de Quadrados associadas a cada factor, caso se ajustasse (aos mesmos dados) um modelo ANOVA apenas com esse factor:

$$
SQA = bn_c \sum_{i=1}^{a} (\overline{Y}_{i..} - \overline{Y}_{...})^2
$$
  

$$
SQB = an_c \sum_{j=1}^{b} (\overline{Y}_{j.} - \overline{Y}_{...})^2
$$

## Comparações múltiplas de médias de células

O número potencialmente grande de comparações possíveis entre médias de célula aconselha a utilização de métodos de comparação múltipla, que permitam controlar globalmente o nível de significância do conjunto de testes de hipóteses (ou grau de confiança do conjunto de intervalos de confiança).

O mais utilizado dos métodos de comparação múltipla está associado ao nome de Tukey. Foi já introduzido no estudo de delineamentos a 1 Factor. Adapta-se facilmente à comparação múltipla de médias de células.

## O Teste de Tukey

Teste de Tukey para médias de células

Admite-se que o delineamento é equilibrado, com  $n_c > 1$  repetições em todas as ab células.

Rejeita-se a igualdade das médias das células  $\left( i,j\right)$  e  $\left( i^{\prime },j^{\prime }\right) ,$  a favor da hipótese  $\mu_{ij} \neq \mu_{i'j'}$ , se

$$
|\overline{Y}_{ij\cdot}-\overline{Y}_{i'j'\cdot}| \quad > \quad q_{\alpha(ab,n-ab)}\cdot\sqrt{\frac{QMRE}{n_c}}\ ,
$$

sendo  $q_{\alpha(ab,n-ab)}$  o valor que deixa à direita uma região de probabilidade  $\alpha$  numa distribuição de Tukey com parâmetros  $k = ab$  (o número total de médias de célula) e  $v = n - ab$  (os graus de liberdade associados ao QMRE).

Intervalos de Confiança para  $\mu_{ij} - \mu_{i'j'}$ 

Com grau de confiança global (1 –  $\alpha$ ) × 100%, todas as diferenças de médias de pares de células,  $\mu_{ij}$  –  $\mu_{i'j'}$ , estão em intervalos da forma:

$$
\left] \; \left( \overline{\mathbf{y}}_{ij\cdot} - \overline{\mathbf{y}}_{i'j'\cdot} \right) - q_{\alpha(\mathit{ab},n-\mathit{ab})} \cdot \sqrt{\tfrac{\alpha\mathit{MRE}}{n_{\mathit{c}}}} \quad , \quad \left( \overline{\mathbf{y}}_{ij\cdot} - \overline{\mathbf{y}}_{i'j'\cdot} \right) + q_{\alpha(\mathit{ab},n-\mathit{ab})} \cdot \sqrt{\tfrac{\alpha\mathit{MRE}}{n_{\mathit{c}}}} \; \left[ \right.
$$

Conclui-se que  $\mu_{ij} \neq \mu_{i'j'}$  se o intervalo correspondente a este par de células não contém o valor zero.

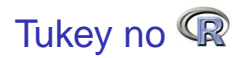

A obtenção dos Intervalos de Confiança de Tukey no  $\mathbb R$ , para a diferença da média de células, no caso de um delineamento a dois Factores, é análogo ao caso de um único factor:

 $>$  TukeyHSD(aov(y  $\sim$  fA \* fB, data=dados))

O <sup>p</sup>e produz também intervalos de confiança para as médias de nível de cada Factor isoladamente.

É possível representar graficamente estes Intervalos de Confiança encaixando o comando anterior na função plot.

## Análise dos Resíduos

A validade dos pressupostos do Modelo relativos aos erros aleatórios pode ser estudada de forma análoga ao que foi visto para um delineamento a 1 Factor.

Os resíduos relativos a uma mesma célula aparecem em ab colunas verticais num gráfico de  $E_{ijk}$  vs.  $\hat{\gamma}_{ijk}$ .

A hipótese de heterogeneidade de variâncias entre diferentes células pode ser testada recorrendo ao Teste de Bartlett, caso a dimensão da amostra seja grande (e.g.,  $n_{ii} \geq 5$  em todas as células).

## O Teste de Bartlett para delineamentos a dois factores

Teste de Bartlett à homogeneidade de variâncias Hipóteses:  $H_0: \sigma_{11}^2 = \sigma_{12}^2 = ... = \sigma_{ab}^2$  vs.  $H_1: \exists i, j, i', j': \sigma_{ij}^2 \neq \sigma_{ij}^2$ <br>[Variâncias homogéneas] [Var. heterogéneas]

Estatística do Teste:

$$
\mathcal{K}^{2} = \frac{(n-ab)\ln QMRE - \sum_{i=1}^{a} \sum_{j=1}^{b} (n_{ij} - 1) \ln S_{ij}^{2}}{C} \sim \chi^{2}_{ab-1}
$$
\n
$$
\text{onde } C = 1 + \frac{1}{3(ab-1)} \left[ \sum_{i=1}^{a} \sum_{j=1}^{b} \frac{1}{n_{ij} - 1} - \frac{1}{n - ab} \right].
$$
\nNível de significância do teste:  $\alpha$ 

\nRegião Crítica (Região de Rejeição): Unilateral direita

Rejeitar  $H_0$  se  $K_{calc}^2 > \chi_{\alpha(ab-1)}^2$ 

Nível de s

# O Teste de Bartlett no <sup>(</sup>R, para 2 Factores

No R. o comando bartlett.test apenas aceita a indicação de um factor. Mas a extensão do teste de Bartlett às variâncias de células é imediata se as ab células forem identificadas como ab níveis de 1 Factor.

Um comando que permite criar um vector que distinga entre células definidas por factores fA e fB para posterior utilização num teste de Bartlett é:

- > celulas <- paste( fA , fB , sep=".")
- > bartlett.test( y ∼ celulas)

## Uma advertência

Na formulação clássica do modelo ANOVA a dois Factores, com interacção, e a partir da equação-base  $Y_{ijk} = \mu + \alpha_i + \beta_j + (\alpha \beta)_{ij} + \varepsilon_{ijk}$ , em vez de impor as condições  $\alpha_1 = \beta_1 = (\alpha \beta)_{i1} = (\alpha \beta)_{1i} = 0 \; (\forall i, j),$ admite-se a existência de acréscimos de todos os tipos para qualquer valor de i e j e impõe-se as condições:

- $\bullet \sum_i \alpha_i = 0$ ;
- $\bullet \Sigma_i \beta_i = 0;$
- $\sum_i (\alpha \beta)_{ij} = 0$ ,  $\forall j$ ,
- $\sum_j (\alpha \beta)_{ij} = 0$ ,  $\forall i$ .

Estas condições alternativas:

- $\bullet$  mudam a forma de interpretar os parâmetros;
- $\bullet$  mudam os estimadores dos parâmetros;
- não mudam o resultado dos testes F à existência de efeitos.

## Visualização gráfica de efeitos de interacção

A existência de efeitos de interacção transparece em gráficos onde:

- O eixo horizontal é associado aos níveis de um factor (e.g., fA);
- no eixo vertical serão indicados os valores médios da variável resposta Y em cada célula;
- para cada célula, indica-se um ponto cujas coordenadas são determinadas pelo nível do primeiro factor e respectiva média de célula da variável resposta;
- unem-se com segmentos de recta os pontos correspondentes a um mesmo nível do segundo factor (e.g., fB).

## Exemplo (Dados do Exercício 6 ANOVA)

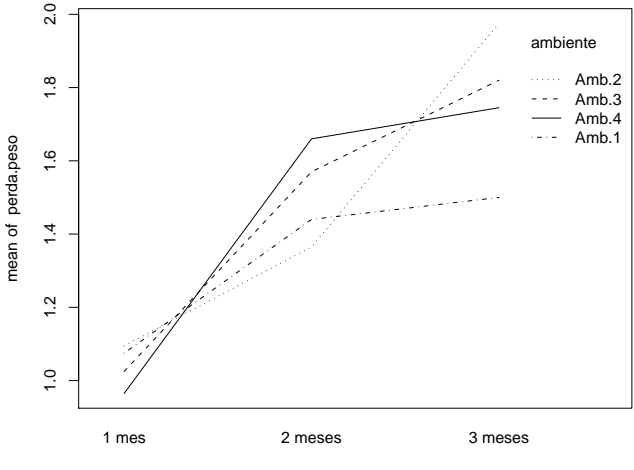

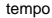

## Como ler os gráficos de interacção

A inexistência de interacção significativa produz linhas aproximadamente "paralelas" (ver exemplo da direita). Havendo interacção, as linhas estarão longe de qualquer paralelismo (ver exemplo da esquerda).

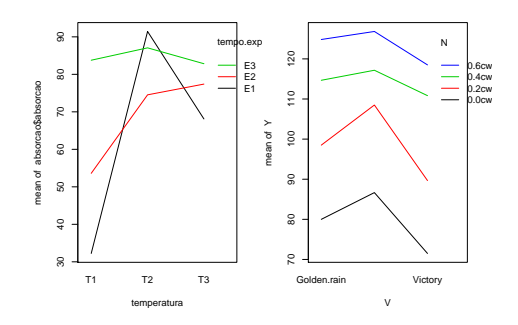

A confirmação da significância dos efeitos de interacção exige que se efectue o respectivo teste F.

## Delineamentos hierarquizados

Delineamentos que, superficialmente, podem confundir-se com os delineamentos factoriais são delineamentos onde surgem dois (ou mais) factores, mas em que os níveis de um dos factores variam consoante os níveis do outro factor.

Exemplo (do Segundo Teste, 2008/9): pretende-se estudar o índice de desempenho (variável resposta), em várias tarefas, de três tractores de diferentes modelos (factor A), cada um dos quais é conduzidos por quatro tractoristas (factor B).

Se os mesmos 4 tractoristas conduzirem os 3 tractores, o delineamento é factorial e aplicam-se os modelos antes considerados. Mas se para cada modelo de tractor existir um grupo de quatro diferentes tractoristas especializados (ao todo 12 tractoristas), o delineamento não é factorial, mas antes hierarquizado: só é possível identificar os tractoristas (níveis do factor B), após especificar o tractor (nível do factor A).

## Delineamentos hierarquizados (cont.)

Existe uma hierarquia dos factores: só identificamos os níveis de um factor (factor subordinado) após ter identificado o nível do outro factor (factor dominante) com que se trabalha.

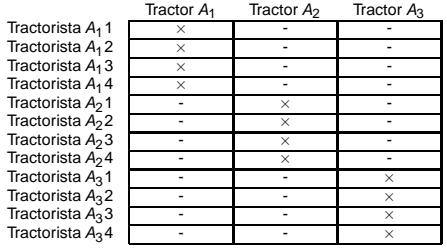

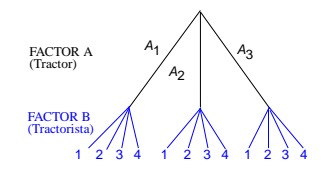

Um tal delineamento diz-se hierarquizado (nested, em inglês).

Um delineamento hierarquizado pode ser visto como um delineamento factorial incompleto.

## O modelo a 2 Factores, hierarquizados

Cada observação é representada por uma v.a com três índices,  $Y_{ijk}$ :

i nível do factor dominante  $(i = 1, ..., a)$ ;

j nível do factor subordinado ( $j=1,...,b_i$ );

k repetição para a célula  $(i, j)$ , com  $k = 1, ..., n_{ii}$ .

Nota:  $b_i$  pode ser diferente para cada nível *i* do factor dominante.

A equação base do modelo inclui efeitos de nível do Factor A e efeitos de nível do factor B (subordinado):

$$
Y_{ijk} = \mu + \alpha_i + \beta_{j(i)} + \varepsilon_{ijk} ,
$$

com  $\alpha_1 = 0$  e  $\beta_{1(i)} = 0$ ,  $\forall i$ .

Não faz sentido falar em efeitos do nível *j* do Factor B, sem especificar qual o nível do Factor A a que nos referimos. Nem faz sentido falar em efeitos de interacção.

## Variáveis indicatrizes e número de parâmetros

Como em modelos anteriores, a cada parâmetro associa-se uma variável indicatriz das observações correspondentes. Assim:

- um parâmetro µ<sub>11</sub>, associado à coluna de uns, **1**<sub>n</sub>.
- $(a-1)$  parâmetros α<sub>i</sub>, associados às indicatrizes  $\mathcal{I}_{A_i}$  de cada nível  $i > 1$  do Factor A.
- a  $\sum\limits_{j=1}^{\infty}\left( b_{i}\!-\!1\right)$  parâmetros  $\beta _{j\left( i\right) }$ , associados às indicatrizes  $\mathscr{I}_{B_{j\left( i\right) }}$  de  $\sum_{i=1}^{j=1}$ cada nível  $j>1$  do Factor  $B$ , para  $i=1,...,a$  .

O no. de parâmetros é igual ao no. de situações experimentais:

$$
1+(a-1)+\sum_{i=1}^a (b_i-1)=\sum_{i=1}^a b_i
$$

Se houver sempre  $b = b_i$  níveis do Factor B, em cada nível *i* do Factor A, haverá ab parâmetros no modelo.

## Os valores esperados de  $Y_{iik}$

Tem-se:

- **•** Para a primeira célula ( $i = j = 1$ ):  $E[Y_{ijk}] = \mu = \mu_{11}$ .
- Nas restantes células do primeiro nível do Factor A ( $i = 1; j > 1$ ):  $\mu_{1j} = E[Y_{ijk}] = \mu_{11} + \beta_{j(1)}$ .
- $\bullet$  Nos restantes primeiros níveis do factor B ( $i > 1$ ;  $j = 1$ ):  $\mu_{i1} = E[Y_{ijk}] = \mu_{11} + \alpha_i.$
- $\bullet$  Nas células genéricas  $(i, j)$ , com  $i > 1$  e  $j > 1$ ,  $\mu_{ij} = E[Y_{ijk}] = \mu_{11} + \alpha_i + \beta_{j(i)}.$

Os efeitos  $\alpha_i$  e  $\beta_{i(i)}$  designam-se efeitos dos níveis de cada Factor.

## O modelo ANOVA a dois factores, hierarquizados

Juntando os pressupostos necessários à inferência,

Modelo ANOVA a dois factores, hierarquizados (Modelo  $M_{A/B}$ ) Seja A o Factor dominante e B o Factor subordinado. Existem *n* observações, Y<sub>iik</sub>, n<sub>ii</sub> das quais associadas à célula (i,j)  $(i = 1, ..., a ; j = 1, ..., b<sub>i</sub>)$ . Tem-se:

$$
\begin{array}{ll}\n\bullet \quad Y_{ijk} = \mu_{11} + \alpha_i + \beta_{j(i)} + \varepsilon_{ijk} \; , & \forall i=1,...,a \; ; \; j=1,...,b_i \; ; \; k=1,...,n_{ij} \\
(\alpha_1 = 0 \; ; \; \beta_{1(i)} = 0 \; , \; \forall \; i).\n\end{array}
$$

$$
2 \varepsilon_{ijk} \cap \mathcal{N}(0, \sigma^2), \qquad \forall i, j, k
$$

 $\overline{\mathcal{S}}$   $\{\varepsilon_{ijk}\}_{i,j,k}$  v.a.s independentes.

#### Os dois testes ANOVA

Neste delineamento, pretende-se testar a existência de cada um dos dois tipos de efeitos previstos no modelo:

- $\bullet$  H<sub>0</sub> :  $\alpha_i = 0$ ,  $\forall i = 2,...,a$ ; e
- $H_0: \beta_{j(i)} = 0, \quad \forall i = 1,...,a \text{ } \textbf{e} \text{ } \text{ } j = 2,...,b_i.$

As estatísticas de teste para cada um destes testes obtêm-se a partir da decomposição da Soma de Quadrados Total em parcelas convenientes.

As Somas de Quadrados associadas a cada tipo de efeito definem-se de forma análoga à usada em delineamentos anteriores.

## A decomposição de SQT

Para efectuar a decomposição da Soma de Quadrados Total, consideremos os modelos

> (Modelo  $M_{A/B}$ )  $Y_{ijk} = \mu_{11} + \alpha_i + \beta_{i(i)} + \varepsilon_{ijk}$ , (Modelo  $M_A$ )  $Y_{ijk} = \mu_{11} + \alpha_i + \varepsilon_{ijk}$ ,

Designa-se Soma de Quadrados associada aos efeitos de B a

 $SQB(A) = SQRE_A - SQRE_{A/B}$ 

e Soma de Quadrados associada aos efeitos de A a

 $SQA = SQF_A = SQT - SORE_A$ 

Juntamente com  $\mathsf{SQRE}_{A/B}$ , tem-se:

 $SQT = SQA + SQB(A) + SQRE_{A/B}$ 

#### Graus de liberdade

Os graus de liberdade associados a cada tipo de efeito são dados por:

- $g.I.(SQA) = a-1$ , o número de parâmetros associados aos efeitos de nível de A.
- $g.l.[\mathsf{SQB}(A)] = \stackrel{\scriptsize a}{\Sigma}$ ∑  $\sum\limits_{i=1}\left( b_{i}\!-\!1\right)$ , o número de parâmetros associados aos efeitos de nível de B.
- $g.l.(\textsf{SQRE}) = n \sum\limits_{i=1}^d$ ∑  $\sum\limits_{i=1}$   $b_i$ , o número de observações menos o número total de parâmetros do modelo.

## Quadro-resumo da ANOVA a 2 Factores hierarquizados

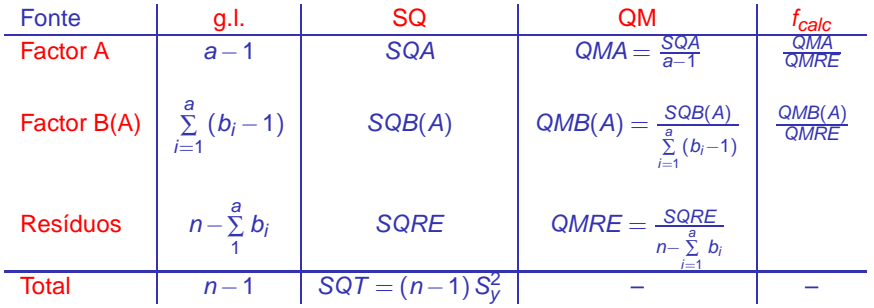

## O Teste F aos efeitos do factor A (dominante)

Sendo válido o Modelo de ANOVA a dois factores hierarquizados, tem-se:

Teste F aos efeitos do factor A (dominante) Hipóteses:  $H_0$ :  $\alpha_i = 0$   $\forall i=2,...,a$  vs.  $H_1$ :  $\exists i=2,...,a$  t.g.  $\alpha_i \neq 0$ . [FACTOR A NÃO AFECTA] vs. [FACTOR A AFECTA Y] Estatística do Teste:  $F = \frac{QMA}{QMRE} \cap F_{(a-1,n-\sum_i b_i)}$  se  $H_0$ . Nível de significância do teste:  $\alpha$ Região Crítica (Região de Rejeição): Unilateral direita

> Rejeitar  $H_0$  se  $F_{\text{calc}} > f_{\alpha(\mathbf{a}-1,\mathbf{n}-\Sigma;\mathbf{b}_i)}$

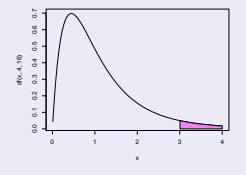

## O Teste F aos efeitos do factor B (subordinado)

Sendo válido o Modelo de ANOVA a dois factores hierarquizado,

Teste F aos efeitos do factor B (subordinado)

Hipóteses:  $H_0: \beta_{j(i)} = 0$  ∀j=2,..., $b_i$ , i=1,...,a vs.  $H_1: \exists i,j$  t.q.  $\beta_{j(i)} \neq 0$ . [FACTOR B NÃO AFECTA] vs. [FACTOR B AFECTA Y] Estatística do Teste:  $F = \frac{QMB(A)}{QMRE} \cap F_{(\sum_i (b_i-1), n-\sum_i b_i)}$  se  $H_0$ . Nível de significância do teste:  $\alpha$ Região Crítica (Região de Rejeição): Unilateral direita

> Rejeitar  $H_0$  se  $F_{\text{calc}} > f_{\alpha(\sum_i (b_i-1), n-\sum_i b_i)}$

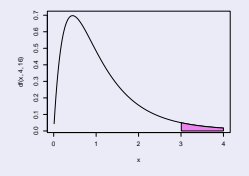

# ANOVA a dois Factores hierarquizados no

Para efectuar uma ANOVA a dois Factor hierarquizados no  $\mathbb{R}$ , convém organizar os dados numa data.frame com três colunas:

- <sup>1</sup> uma para os valores (numéricos) da variável resposta;
- <sup>2</sup> outra para o factor A (com a indicação dos seus níveis);
- <sup>3</sup> outra para o factor B (com a indicação dos seus níveis).

As fórmulas utilizadas no  $\Re$  para indicar uma ANOVA a dois Factores, sem interacção, são semelhantes às usadas na Regressão Linear com dois preditores, devendo o nome dos dois factores ser separado pelo símbolo /. Se o factor fA é dominante:

 $y \sim$  fA / fB
### Um exemplo

No exemplo de tractores/tractoristas, a tabela-resumo produzida pelo comando aov é a seguinte:

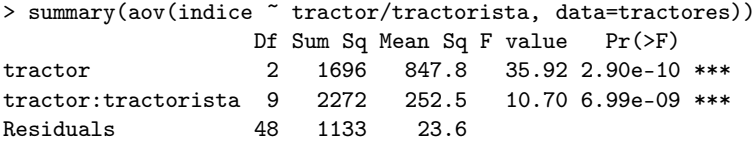

Neste caso, há efeitos significativos dos diferentes tipos de tractores sobre a variável resposta, depois de levar em conta os efeitos (igualmente significativos) dos tractoristas que conduzem os tractores.

# Comparações múltiplas de médias

Caso se conclua pela existência de efeitos do factor subordinado, é natural querer comparar médias da variável resposta nas  $\sum_{j=1}^a b_j$ diferentes situações experimentais.

Comparações múltiplas de Tukey podem ser efectuadas, caso o delineamento seja equilibrado, isto é, se houver o mesmo número de observações em cada situação experimental.

Neste caso, os parâmetros da distribuição de Tukey serão

o número de situações experimentais,  $k=\sum\limits_{i=1}^d\frac{1}{i}$ ∑  $\sum\limits_{i=1}^{\infty}$   $b_i$ , e

os graus de liberdade associados ao QMRE,  $v = n - \sum\limits_{i=1}^{n}$ ∑  $i=1$  $b_i$ .

#### Análise de resíduos

Também no que respeita à análise de resíduos para validar os pressupostos do modelo, a situação é análoga à de casos anteriores.

Pode efectuar-se um teste de Bartlett para testar a hipótese que as variâncias populacionais são iguais em cada uma das  $k=\frac{s}{2}$ ∑ *b*<sub>i</sub>  $i=1$ diferentes situações experimentais.

A estatística de teste e os graus de liberdade da respectiva distribuição assintótica são iguais aos casos anteriores (ver acetato [365\)](#page-60-0), com este valor de k.

### Comentários finais sobre ANOVA

1. ANOVAs como comparação de k amostras

Alguns testes F ANOVA generalizam os testes t de comparação de médias de duas amostras, estudados na disciplina de Estatística, para o caso de haver mais do que duas amostras.

Na disciplina de Estatística estudaram-se testes para comparar:

- As médias de 2 populações, com amostras independentes (admitindo a igualdade de variâncias); e
- As médias de 2 populações, com amostras emparelhadas.

Em ambos os casos efectuava-se um teste t.

# 1. ANOVAs como comparação de k amostras (cont.)

- O quadrado da estatística t à diferença de médias, no caso de amostras independentes, é a estatística F do teste aos efeitos do factor, num modelo ANOVA a 1 Factor com  $k = 2$  níveis.
- O quadrado da estatística t à diferença de médias, no caso de amostras emparelhadas, é a estatística F do teste aos efeitos do Factor, num modelo ANOVA a dois factores - um dos quais introduzido para definir o emparelhamento das unidades experimentais - sem interacção e com uma única observação por célula, quando  $a = 2$ .

# 2. Comparações múltiplas alternativas na ANOVA

A comparação múltipla de médias, que abordámos pela teoria de Tukey, tem alternativas.

A alternativa mais conceituada baseia-se na teoria de Scheffé. Tem tendência a produzir intervalos de confiança maiores (ao mesmo nível  $(1-\alpha) \times 100\%$  de confiança) do que os intervalos de Tukey.

Quer Tukey, quer Scheffé, podem ser generalizados para obter testes/intervalos de confiança sobre combinações lineares genéricas das médias de nível ou de células. Nesse caso, a teoria de Scheffé tem melhor desempenho.

# 3. Delineamentos factoriais com vários factores

Um delineamento factorial (isto é, com observações para todas as combinações de níveis de cada factor) pode ser definido com qualquer número de factores.

Num delineamento factorial a três factores – A, B e C – cada observação da variável resposta indexa-se com quatro índices:  $Y_{ijkl}$ indica a observação / no nível i do Factor A, nível j do Factor B e nível k do Factor C. A equação de base para  $Y_{ijkl}$  prevê a existência de sete tipos de efeitos:

- três efeitos principais de cada factor,  $\alpha_i$ ,  $\beta_j$  e  $\gamma_k$ .
- três efeitos de interacção dupla associados a cada combinação de níveis de dois Factores diferentes:  $(\alpha\beta)_{ii}$ ,  $(\alpha\gamma)_{ik}$  e  $(\beta\gamma)_{ik}$ .
- um efeito de tripla interacção para as células onde se cruzam níveis dos três factores:  $(αβγ)_{iik}$

#### 3. O modelo factorial a três factores

A equação de base do modelo é agora da forma:

 $Y_{ijkl} = \mu_{111} + \alpha_i + \beta_i + \gamma_k + (\alpha \beta)_{ii} + (\alpha \gamma)_{ik} + (\beta \gamma)_{ik} + (\alpha \beta \gamma)_{iik} + \varepsilon_{iikl}$ 

excluíndo-se efeitos sempre que um dos índices fôr 1. O modelo tem abc parâmetros.

A Soma de Quadrados Total vai ser agora decomposta em oito parcelas: SQA, SQB, SQC, SQAB, SQAC, SQBC, SQABC e SQRE. As sete SQs associadas a efeitos são definidas pela diferença das Somas de Quadrados Residuais de modelos onde se vão sucessivamente omitindo os efeitos correspondentes.

# 3. O modelo factorial a três factores (cont.)

Os graus de liberdade associados a cada tipo de efeito generalizam conceitos anteriores:

- Para as SQs de efeitos principais de factor, são os números de níveis, menos um:  $a-1$ ,  $b-1$  e  $c-1$ .
- para as interacções duplas, são o produto dos graus de liberdade de cada factor:  $(a-1)(b-1)$ ,  $(a-1)(c-1)$  e  $(b-1)(c-1)$ .
- para as interacções triplas, são o produto dos graus de liberdade dos três efeitos principais:  $(a-1)(b-1)(c-1)$ .
- para o residual, o número de observações menos o número de parâmetros, *n* − abc.

Haverá sete testes: um para cada tipo de efeitos. As estatísticas desses sete testes são todas do tipo  $\frac{QMX}{QMRE}$ , onde x designa o tipo de efeitos em questão. As estatísticas desses testes terão, sob  $H_0$ , distribuição F com graus de liberdade dados pelos g.l. do numerador e do denominador, respectivamente.

### 4. Outros tipos de delineamentos experimentais

Apenas foi aflorada a teoria dos delineamentos experimentais. Existem numerosos outros delineamentos mais complexos.

Alguns delineamentos visam reduzir o número de situações experimentais que seria necessário estudar (objectivo que também pode motivar um delineamento hierarquizado). Entre estes, refiram-se:

- Os quadrados latinos; ou
- **o** os delineamentos em blocos incompletos.

Outros delineamentos visam ultrapassar dificuldades práticas na execução de uma experiência, como é o caso dos delineamentos em parcelas divididas (split plots).

#### 5. Métodos não paramétricos de tipo ANOVA

Uma forma alternativa de estudar problemas análogos aos objectivos de ANOVAs resulta da utilização de métodos não paramétricos.

Métodos não paramétricos são métodos em que não se exigem hipóteses tão fortes como os métodos clássicos, (e.g., a hipótese de normalidade). A sua maior generalidade tem como contrapartida uma menor capacidade de rejeitar as hipóteses nulas caso elas sejam falsas (i.e., têm menor potência), quando os pressupostos adicionais dos métodos clássicos são válidos.

Com grande frequência, embora nem sempre, os métodos não paramétricos substituem os valores observados da variável resposta pelas ordens (ranks) dessas observações. As estatísticas de teste são então funções dessas ordens.

5. Métodos não paramétricos de tipo ANOVA (cont.)

O teste de Kruskal-Wallis é uma alternativa não paramétrica à ANOVA a 1 Factor, em que:

- Cada observação é substituída pela sua ordem;
- A estatística de teste compara as ordens médias em cada nível do factor com a ordem média global.
- A hipótese nula é que nos vários níveis do factor as observações seguem a mesma distribuição.
- A hipótese alternativa é que a distribuição dos vários níveis difere apenas nas suas localizações (medianas).

# 5. Métodos não paramétricos de tipo ANOVA (cont.)

O teste de Friedman é uma alternativa não paramétrica à ANOVA com um factor e blocos, ou seja, a dois factores, sem interacção, nem repetições nas células, em que:

- Cada observação é substituída pela sua ordem no seio do seu bloco;
- A estatística de teste compara as ordens médias em cada nível do factor com a ordem média global.
- A hipótese nula é que nos vários níveis do factor as observações seguem a mesma distribuição, excepto devido a translações associadas a cada bloco.
- A hipótese alternativa é que a distribuição dos vários níveis difere também devido a translações associadas aos níveis do factor.

### 5. Pontes entre ANOVAs e métodos não paramétricos

Em ambos os casos, as estatísticas de teste são funções das Somas de Quadrados usuais, aplicadas às ordens, em vez de aos valores observados de Y.

Os métodos não paramétricos são uma alternativa viável quando haja violação grave dos pressupostos dos modelos ANOVA clássicos.

No entanto, para delineamentos mais complexos a existência de métodos não paramétricos é menos frequente.

## 6. Efeitos aleatórios em modelos tipo ANOVA

Nos modelos ANOVA estudados até aqui, admitiu-se sempre que as parcelas de efeitos nas equações dos modelos eram constantes. Este tipo de modelos dizem-se de efeitos fixos.

Uma outra grande classe de modelos alternativos designam-se modelos de efeitos aleatórios.

Não sendo, em rigor, modelos lineares do tipo considerado até aqui, têm pontos de contacto importantes, em particular no caso dum modelo a um único factor.

# 6. Modelos tipo ANOVA com efeitos aleatórios (cont.)

Se um factor tem um número muito grande, ou mesmo uma infinidade, de possíveis níveis, não sendo possível estudar todos, pode optar-se por estudar apenas uma amostra aleatória de níveis do factor, na tentativa de extrair conclusões para o factor na sua totalidade.

Esta situação surge com frequência quando os níveis de um factor são terrenos, genótipos ou outras entidades para as quais se admite variabilidade, mas em que não é possível estudar a totalidade dos possíveis casos (níveis do factor).

Efeitos de blocos, ou de factores hierarquizados subordinados são, com muita frequência, mais correctamente descritos por efeitos aleatórios.

# 6. Modelos tipo ANOVA com efeitos aleatórios (cont.)

Nesses casos, os efeitos dos níveis seleccionados aleatoriamente para o estudo são melhor descritos por variáveis aleatórias, e não por constantes.

Por exemplo, a equação base de um modelo a um factor com efeitos aleatórios, com k níveis do factor, será

 $Y_{ii} = \mu + \alpha_i + \varepsilon_{ii}$ ,

sendo  $\alpha_i$  uma variável aleatória que indica o efeito do nível que vier a ser aleatoriamente seleccionado como nível i do factor.

Podem ser considerados modelos com vários factores em que todos, ou apenas alguns, são de efeitos aleatórios. Um modelo com factores de efeitos fixos e outros de efeitos aleatórios diz-se um modelo misto.

# 6. Modelos tipo ANOVA com efeitos aleatórios (cont.)

A existência de novas variáveis aleatórias (além dos erros aleatórios) na equação de base de um modelo com efeitos aleatórios exige novos pressupostos para possibilitar o estudo do modelo.

Os pressupostos usuais em modelos com efeitos aleatórios são que os efeitos aleatórios do tipo  $\boldsymbol{\alpha}_i$ :

- **o** têm distribuição Normal;
- têm média zero;
- têm variância  $\sigma_{\alpha}^2,$

são independentes entre si e independentes dos erros aleatórios. Estas hipóteses correspondem a admitir que a distribuição dos efeitos de nível do factor é  $\boldsymbol{\alpha}_i \!\cap\! \mathscr{N}(0,\sigma_{\alpha}^2)$  e que os níveis amostrados são seleccionados de forma independente.

#### 6. Teste a efeitos aleatórios do factor

Um teste à existência de efeitos do factor tem as hipóteses:

$$
H_0: \sigma_\alpha^2 = 0 \quad \text{vs.} \quad H_1: \sigma_\alpha^2 \neq 0
$$

Embora este modelo a um factor não seja um Modelo Linear do mesmo tipo que o modelo de efeitos fixos antes estudado, o teste envolve uma estatística equivalente.

Em geral, com delineamentos mais complexos, testes à existência de efeitos aleatórios envolvem quocientes de Quadrados Médios, com distribuição F sob  $H_0$ , mas nem sempre as estatísticas dos testes são iguais aos correspondentes casos de efeitos fixos.